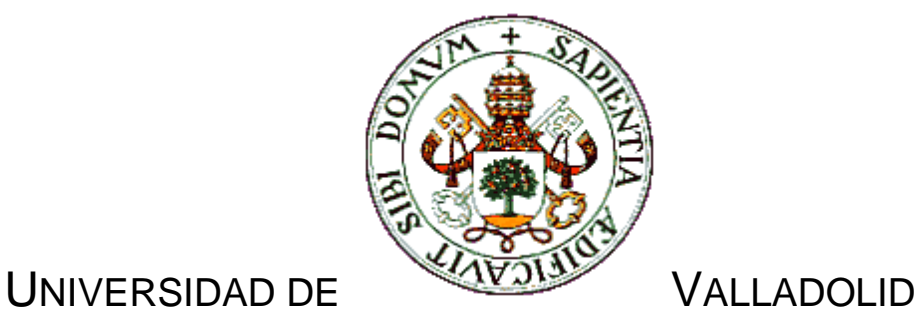

E.T.S.I. TELECOMUNICACIÓN TRABAJO FIN DE GRADO

GRADO EN INGENIERÍA DE TECNOLOGÍAS DE TELECOMUNICACIÓN

# **Diseño y prototipado de una agrupación basada en la generación de frentes de onda espaciales virtuales**

Autor: **D. Eduardo Illera Ariño** Tutor: **Dr. Juan Blas Prieto** Valladolid, 17 de Julio de 2014

TÍTULO: **Diseño y prototipado de una agrupación basada en la generación de frentes de onda espaciales virtuales**

AUTOR: **D. Eduardo Illera Ariño**

TUTOR: **Dr. Juan Blas Prieto**

DEPARTAMENTO: **Teoría de la señal y Comunicaciones** 

 **e Ingeniería Telemática**

PRESIDENTE: **Dr. Evaristo J. Abril Domingo**

VOCAL: **Dr. Alonso Alonso Alonso**

SECRETARIO **Dr. Juan Blas Prieto**

SUPLENTE **Dr. Ramón de la Rosa Steinz**

SUPLENTE **Dr. Juan Carlos Aguado Manzano**

FECHA: **17 de Julio de 2014**

CALIFICACIÓN:

## **Resumen de TFG**

En este trabajo se va a analizar el comportamiento de las ondas acústicas en una cavidad resonante con una apertura rectangular. Nuestro objetivo será analizar si en este medio en el que no podemos aprovechar la fase temporal de la señal para obtener información podemos valernos de la información espacial de la que disponemos.

En la primera parte del trabajo realizamos una introducción a la propagación de ondas, a continuación definimos las ecuaciones básicas de la acústica, que posteriormente transformaremos en ecuaciones lineales mediante el método de las diferencias finitas en el dominio del tiempo. Estas ecuaciones serán las que implemente nuestro simulador.

A continuación analizamos la información calculando los errores cuadráticos medios entre las informaciones proporcionadas por los distintos ángulos y a partir de ellos sacamos conclusiones.

Por último se deja planteado un esquema para poder realizar los resultados experimentalmente y compararlos con los obtenidos en el trabajo.

### **Palabras clave**

FDTD, acústica, simulación, ondas.

### **Abstract**

This project analyses the behaviour of acoustic waves in a resonant medium. The goal of this project is analysing if in this medium, in which the temporal phase of the signal can not be used to get information, we can use the available spatial information.

In the first part of the project, we introduce the propagation of waves, afterwards, we define the basic equations of the acoustic, which will be transformed in linear equations through the finite difference method in time domain. These equation will be implemented in the performed simulator within this project.

Later, we analyse the information by calculating the mean square error between the information obtained from the different angles and we show the conclusions.

Eventually, the project shows a diagram used for getting the experimental results and comparing them with the obtained ones in the project.

### **Keywords**

FTDT, acoustic, simulation, waves.

 $\begin{bmatrix} 3 \end{bmatrix}$ 

## Tabla de contenidos

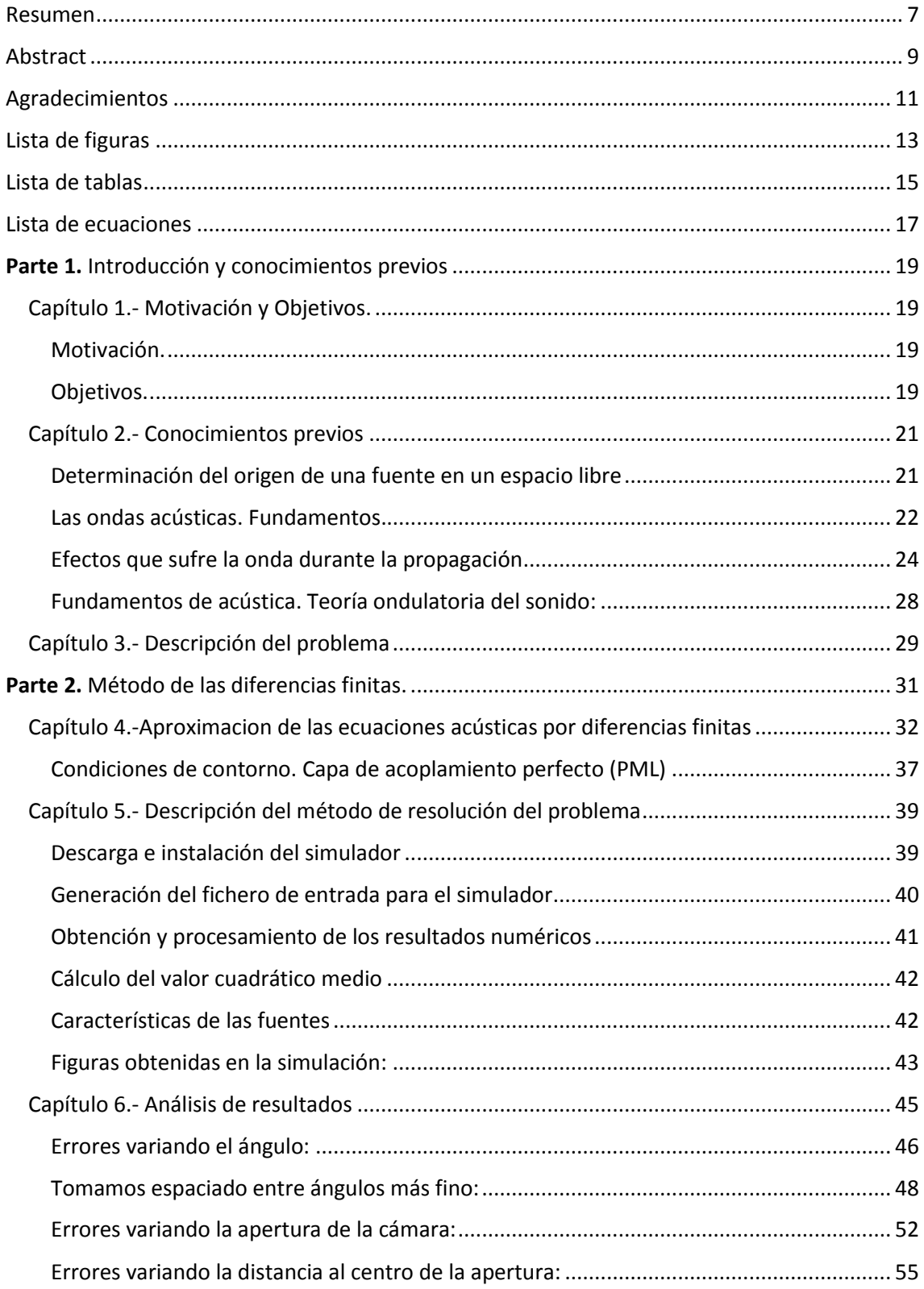

ſ

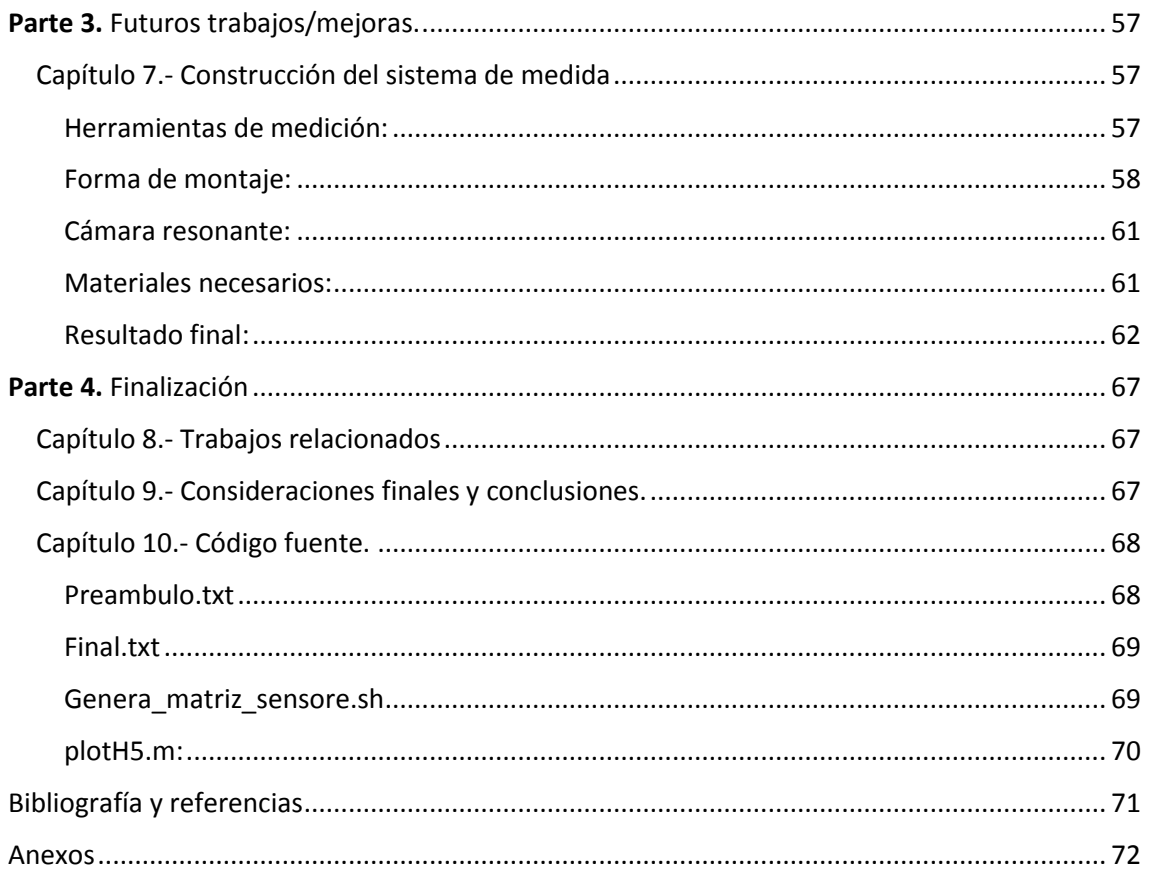

## Resumen

<span id="page-6-0"></span>En este trabajo se va a analizar el comportamiento de las ondas acústicas en una cavidad resonante con una apertura rectangular. Nuestro objetivo será analizar si en este medio en el que no podemos aprovechar la fase temporal de la señal para obtener información podemos valernos de la información espacial de la que disponemos.

En la primera parte del trabajo realizamos una introducción a la propagación de ondas, a continuación definimos las ecuaciones básicas de la acústica, que posteriormente transformaremos en ecuaciones lineales mediante el método de las diferencias finitas en el dominio del tiempo. Estas ecuaciones serán las que implemente nuestro simulador.

A continuación analizamos la información calculando los errores cuadráticos medios entre las informaciones proporcionadas por los distintos ángulos y a partir de ellos sacamos conclusiones.

Por último se deja planteado un esquema para realizar los resultados experimentalmente y poder compararlos con los obtenidos en el trabajo.

## Abstract

<span id="page-8-0"></span>This project analyses the behaviour of acoustic waves in a resonant medium. The goal of this project is analysing if in this medium, in which the temporal phase of the signal can not be used to get information, we can use the available spatial information.

In the first part of the project, we introduce the propagation of waves, afterwards, we define the basic equations of the acoustic, which will be transformed in linear equations through the finite difference method in time domain. These equation will be implemented in the performed simulator within this project.

Later, we analyse the information by calculating the mean square error between the information obtained from the different angles and we show the conclusions.

Eventually, the project shows a diagram used for getting the experimental results and comparing them with the obtained ones in the project.

## Agradecimientos

<span id="page-10-0"></span>Al profesor Juan Blas por darme la oportunidad de realizar este trabajo, y por su ayuda y consejos para realizarlo.

A todos los profesores que he tenido en la carrera por todo lo que me han aportado durante estos años.

A mi familia, que si he llegado hasta aquí es, sin lugar a dudas por ellos.

Y a toda la gente que me ha apoyado en los momentos difíciles.

## Lista de figuras

<span id="page-12-0"></span>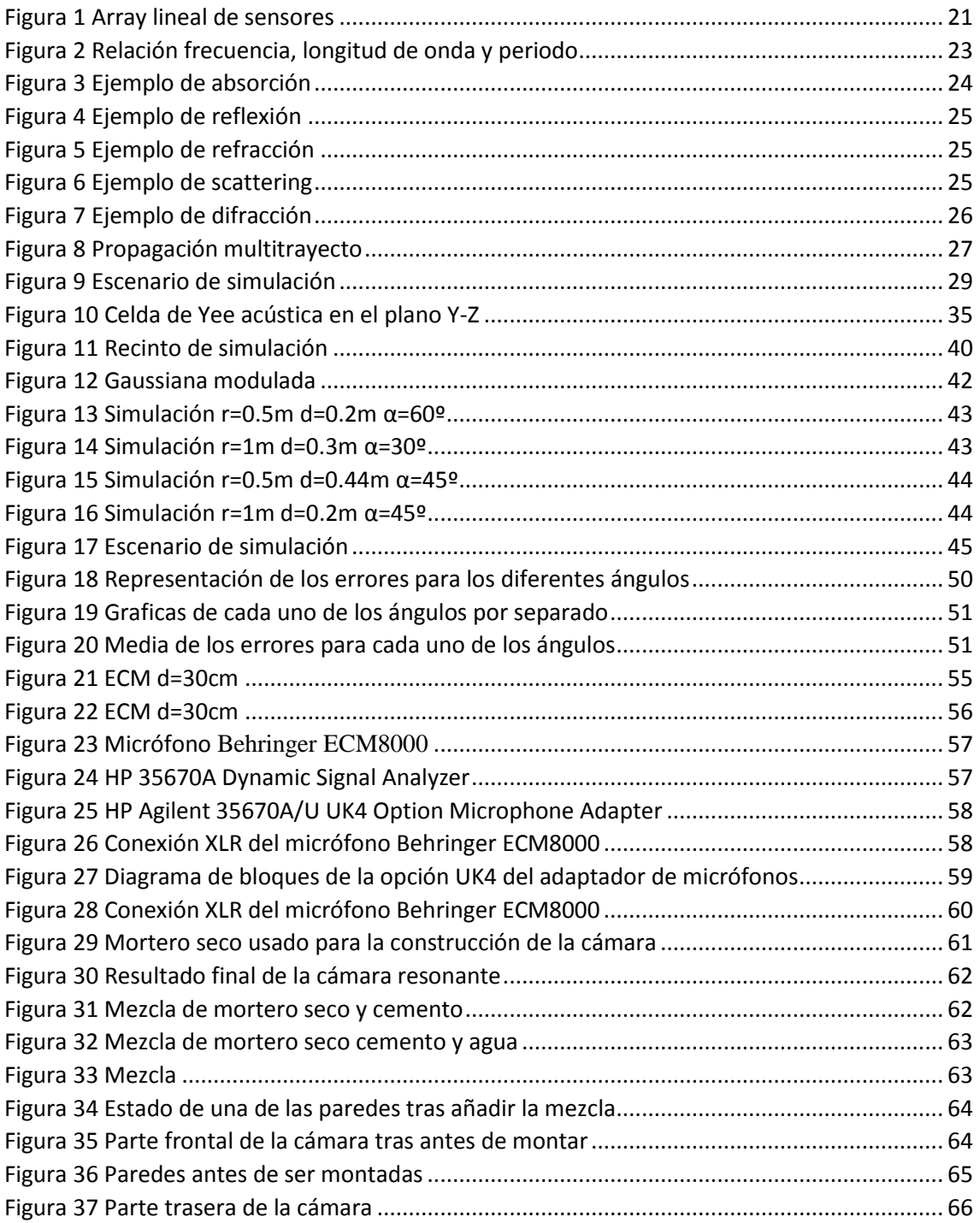

ſ

## Lista de tablas

<span id="page-14-0"></span>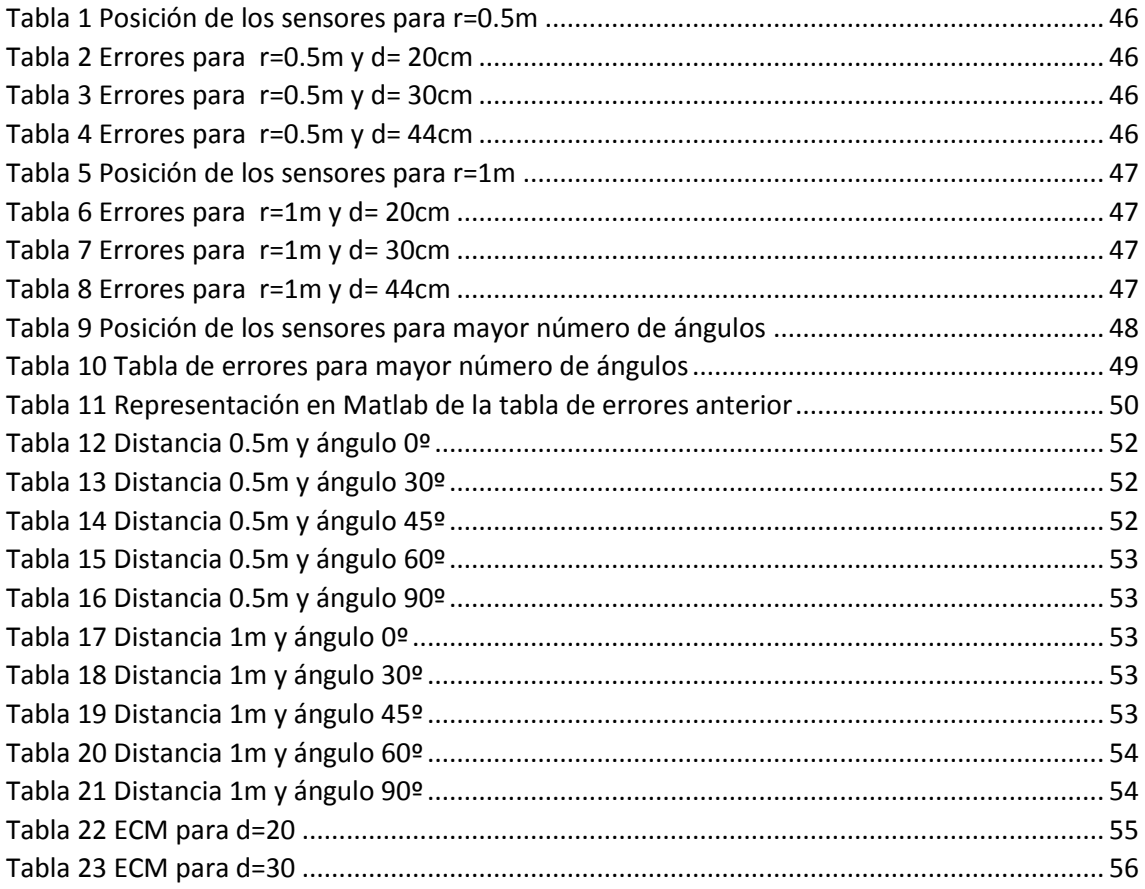

## Lista de ecuaciones

<span id="page-16-0"></span>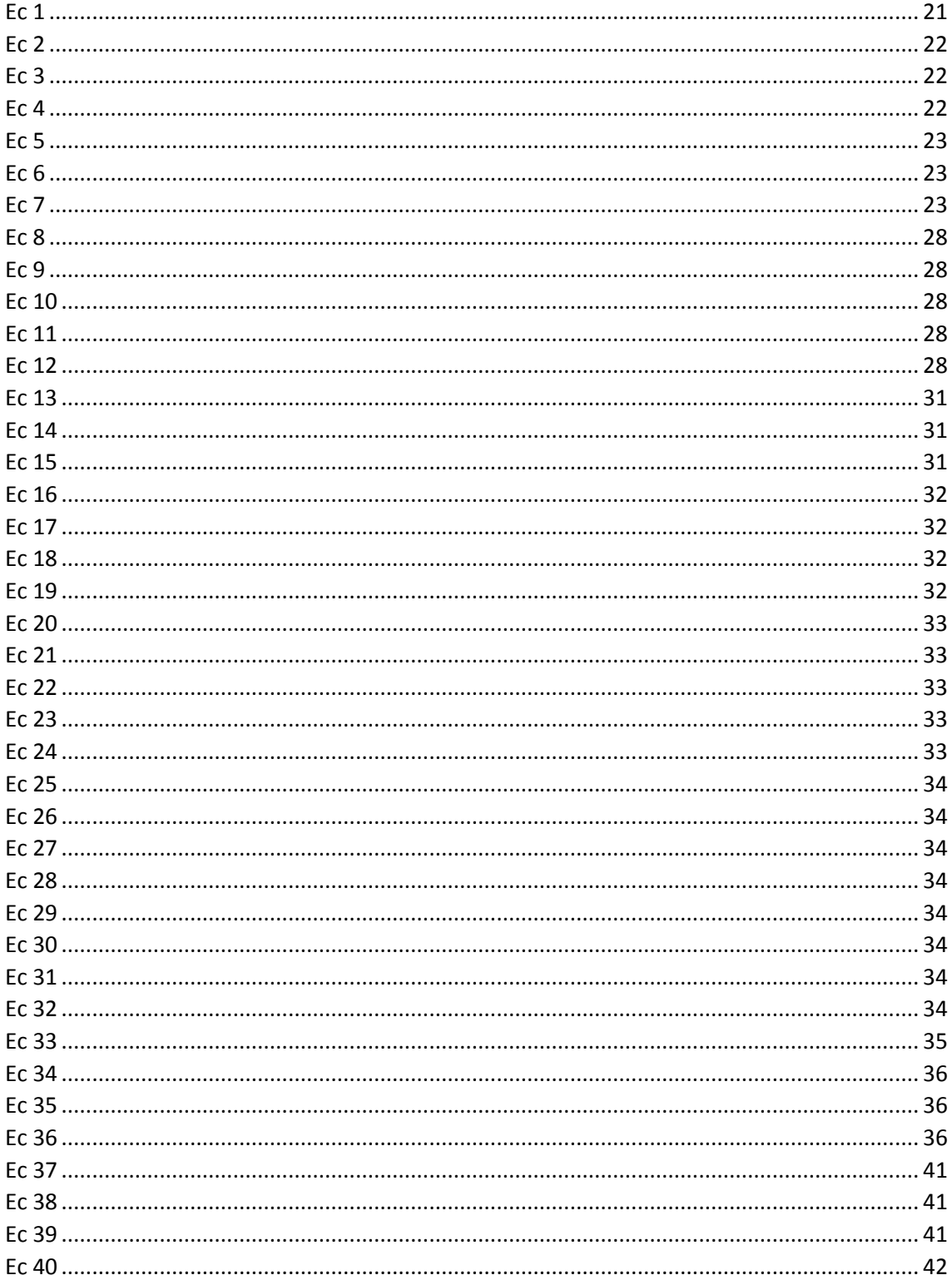

## <span id="page-18-0"></span>Parte 1. Introducción y conocimientos previos

### <span id="page-18-1"></span>Capítulo 1.- Motivación y Objetivos.

#### <span id="page-18-2"></span>Motivación.

En los últimos 30 años el método de las diferencias finitas se ha convertido en el más popular en el campo de la acústica. Este método se encarga de resolver las ecuaciones acústicas sustituyendo las derivadas por diferencias finitas. Su uso se está extendiendo a diversos problemas de propagación acústica por sus ventajas de resolución y simplicidad por los que se caracteriza. En este trabajo vamos a utilizar este método para estudiar la propagación acústica en una cámara resonante.

#### <span id="page-18-3"></span>Objetivos.

En este trabajo vamos simular la propagación acústica en una cámara resonante mediante el método de las diferencias finitas en el dominio del tiempo (FDTD), una técnica cada vez más utilizada en el campo de la acústica.

Este método ofrece la sencillez de reducir las ecuaciones diferenciales en algebraicas, pero esto ofrece también la desventaja de que requiere una gran carga computacional. Es por este motivo por el que hemos decidido utilizar una versión en dos dimensiones. El uso de la versión bidimensional no es ningún problema para obtener resultados reales debido a la simetría del recinto.

En la introducción veremos cómo se puede determinar el origen de una onda a partir de la fase temporal de la señal, pero nuestro entorno de trabajo es una cámara resonante con una apertura rectangular y debido a las reflexiones de la onda perdemos la información temporal de la fase.

Nuestro objetivo será comprobar si podemos obtener información suficiente a partir de la fase espacial de la señal sobre el origen de la onda.

## <span id="page-20-0"></span>Capítulo 2.- Conocimientos previos

La propagación de ondas acústicas se puede dar tanto en ambientes cerrados como al aire libre. La propagación al aire libre se ve influenciada sobre todo por las condiciones atmosféricas, mientras que en ambientes cerrados hay que tener en cuenta, sobre todo, los efectos de la refracción, reflexión y difracción de la onda transmitida, como consecuencia de los obstáculos que la onda encuentra en su camino.

#### <span id="page-20-1"></span>Determinación del origen de una fuente en un espacio libre

Determinar la posición de una fuente es sencillo de calcular si se tratara de un array de antenas lineal en espacio libre.

Dado un array lineal de n antenas radiado por una fuente puntual lejana, de este modo podemos usar la aproximación de campo lejano y suponer la onda plana. La distancia entre las antenas es d y las ondas inciden sobre las antenas con un ángulo theta, tal como se muestra en la figura:

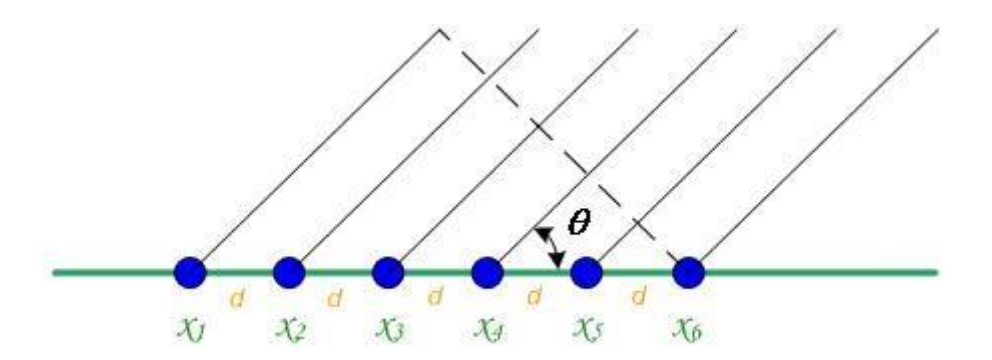

#### <span id="page-20-3"></span>**Figura 1 Array lineal de sensores**

<span id="page-20-2"></span>A cada antena las ondas llegan en un instante diferente, el retardo entre dos antenas consecutivas viene dado por la ecuación:

$$
\Delta t_i = \frac{(i-1)d\cos\theta}{c}, i = 1, 2, \dots, M
$$

De este modo a partir de la diferencia de los tiempos de llegada podemos obtener el ángulo de incidencia y, por tanto, saber la dirección de llegada de la señal.

Si en vez de encontrarnos al aire libre nos encontramos en un espacio cerrado, la llegada de las ondas al receptor viene caracterizada por la propagación multitrayecto:

#### <span id="page-21-0"></span>Las ondas acústicas. Fundamentos.

El sonido es una perturbación que se propaga a través de un fluido. Esta perturbación puede ser debida a cambios locales de presión p, velocidad vibratoria v, o densidad ρ.

El ser humano puede percibir frecuencias comprendidas entre los 20Hz y 20Khz. Las componentes frecuenciales que quedan por debajo del límite inferior reciben el nombre de infrasonidos y las que quedan por encima se denominan ultrasonidos.

El ser humano lo que percibe son perturbaciones de presión por lo tanto es lógico medir el sonido como incrementos de esta magnitud. La unidad utilizada para medir las variaciones de presión es el Pa=  $N/m^2$ .

Como el rango de presiones percibido es muy amplio comúnmente se utiliza una escala logarítmica para referirse a la amplitud de la presión sonora. Se define el nivel d presión sonora como:

$$
NPS = 10 \log \frac{P^2}{P_{ref}^2} = 20 \log \frac{P}{P_{ref}}
$$

Ec 2

<span id="page-21-1"></span>El nivel de presión sonora se mide en dB, siendo el nivel de presión sonora de referencia  $P_{ref}^2 =$ 2 10−5 Pa que se toma a partir del umbral de audición humano.

La presión sonora es una función escalar, que depende del punto donde se observe y depende de la potencia acústica de la fuente, la distancia a la fuente y las características acústicas del medio. Únicamente a partir de la presión sonora no podemos obtener información suficiente sobre la emisión acústica.

La potencia acústica radiada por una fuente sonora en un punto del espacio viene determinada por el nivel de potencia sonora en dB:

$$
L_{w} = 10 \log \frac{W(vatios)}{W_{ref}}
$$

<span id="page-21-2"></span>Siendo  $W_{ref} = 10^{-12}$  wat.

La intensidad acústica de una onda sonora es el flujo medio de energía que atraviesa una superficie unitaria perpendicular a la dirección de propagación. Se mide en vatios/ $m^2$ .

$$
L_i = 10 \log \frac{I}{I_{ref}}
$$

Ec 4

Ec 3

<span id="page-21-3"></span>Siendo  $I_{ref}$ = 10<sup>-12</sup> vatios/ $m^2$ 

Relación entre presión potencia e intensidad

La relación entre el módulo de la intensidad sonora y la presión acústica en el espacio libre viene dado por:

$$
I = \frac{P_{rms}^2}{\rho v}
$$

Ec 5

<span id="page-22-1"></span>Donde  $\rho$  es la densidad del aire y v la velocidad de propagación del sonido. El producto  $\rho$ xv se le denomina impedancia característica del medio.

Además la presión sonora y la potencia acústica en el espacio libre viene determinada por:

$$
P_{eff}^2 = \frac{\rho \, v \, W}{4 \, \pi \, r^2}
$$
   
Ec 6

#### <span id="page-22-2"></span>Características de una onda

La velocidad de propagación, la longitud de onda y frecuencia de las ondas electromagnéticas están relacionadas por la siguiente expresión:

$$
V = \lambda f
$$
   
Ec 7

<span id="page-22-3"></span>Donde:

Longitud de onda  $\lambda$  (m/seg): es la distancia medida desde un punto en una onda hasta la parte equivalente de la siguiente, por ejemplo desde la cima de una cresta hasta la siguiente.

Frecuencia f (Hz): es el número de ondas enteras que pasan por un punto fijo en un segundo.

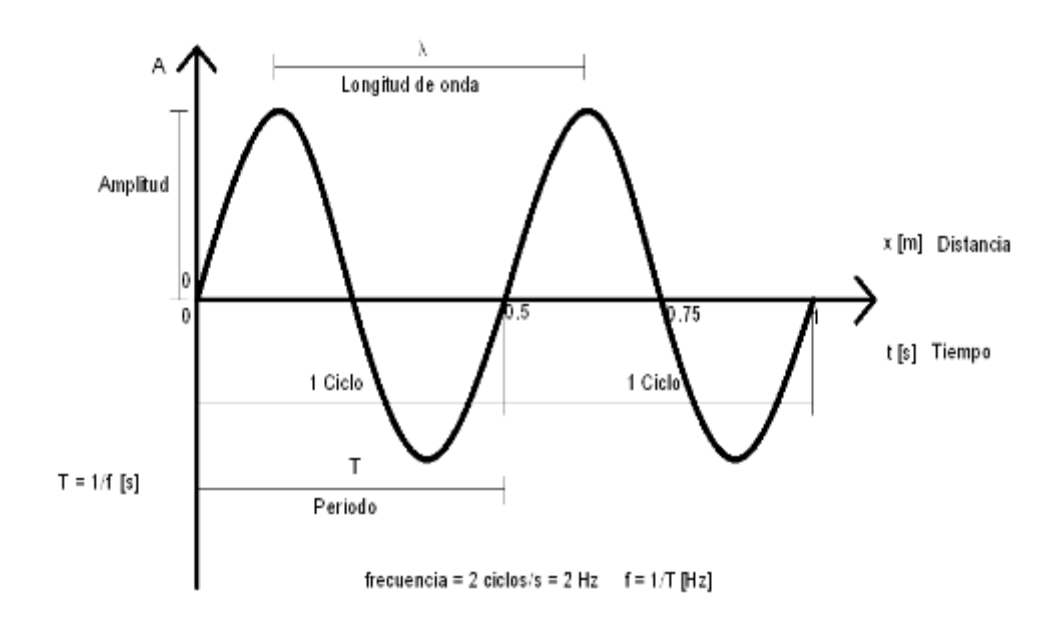

<span id="page-22-0"></span>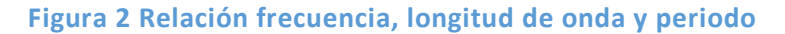

En el caso de las ondas acústicas que se propagan por el vacío, la velocidad v es la velocidad de propagación del sonido v= 340m/seg y por tanto la longitud de onda para una frecuencia de 15Khz es 2.2cm.

La frecuencia y la longitud de onda determinan la mayor parte del comportamiento de una onda acústica desde el emisor hasta el receptor.

#### <span id="page-23-0"></span>Efectos que sufre la onda durante la propagación Absorción

Una señal es absorbida cuando choca con un objeto y es absorbida en el material del mismo, de forma tal que no pasa a través del mismo. La absorción puede ser producida por el vapor de agua. Sea  $E_i$  la energía de la onda incidente y  $E_r$  la de la onda reflejada por una de las paredes del material, la diferencia entre esas dos energías  $E_a$ , es la energía absorbida. El coeficiente de absorción del material se define como:

$$
\alpha = \frac{E_a}{E_i} \ 0 \le \alpha \le 1
$$

El valor del coeficiente de absorción depende del material en el que se refleja la onda y de la frecuencia de la misma.

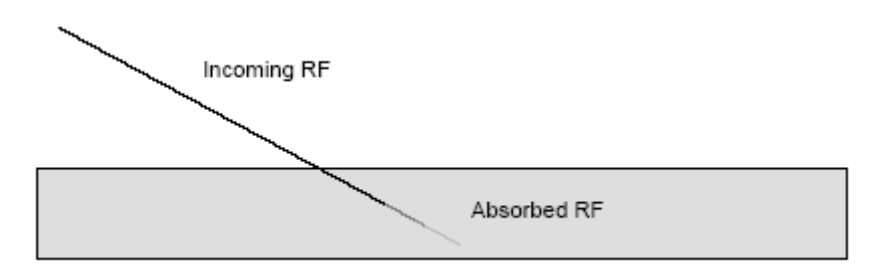

**Figura 3 Ejemplo de absorción**

#### <span id="page-23-1"></span>Reflexión

Ocurre cuando la señal encuentra una superficie que es larga comparado con la longitud de onda de la señal. La reflexión ocurre cuando la onda choca con la superficie de la tierra, edificios, paredes, entre otros.

La ley de Snell de la reflexión dice que el ángulo de incidencia es igual al ángulo de reflexión, estando ambos en el mismo plano que la normal.

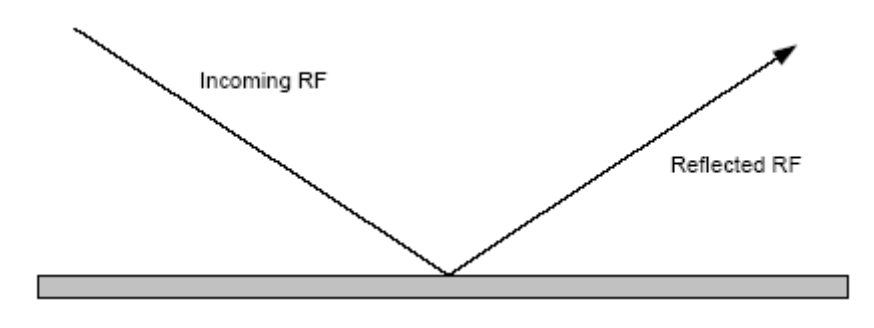

#### **Figura 4 Ejemplo de reflexión**

#### <span id="page-24-0"></span>Refracción

Es la inclinación de las ondas cuando pasan a través de un medio de diferente densidad. La velocidad de las ondas es una función de la densidad del medio. Cuando las ondas pasan a través de este medio serán reflejadas alejándose del camino de la señal deseado y otras se inclinarán en el medio en otra dirección. A esa desviación del rayo transmitido se le llama refracción.

Ley de la refracción:  $\frac{sen(\theta_1)}{n}$  $\frac{n(\theta_1)}{v_1} = \frac{sen(\theta_2)}{v_2}$  $v<sub>2</sub>$ 

Siendo  $\theta_1$  y  $\theta_2$  los ángulos de incidencia y de refracción y  $v_1$ ,  $v_2$  la velocidad de la onda en cada uno de los medios.

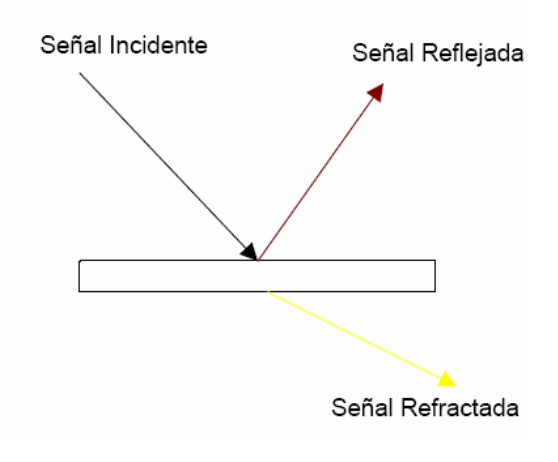

**Figura 5 Ejemplo de refracción**

#### <span id="page-24-1"></span>Scattering

Ocurre cuando la señal tropieza un cuerpo cuyo tamaño es menor que la longitud de onda de la señal y el volumen de obstáculos por unidad de volumen es larga. Producto del scatterring la señal principal se puede destruir cuando, por ejemplo, choca con una superficie quebrada y es reflejada en muchas direcciones.

<span id="page-24-2"></span>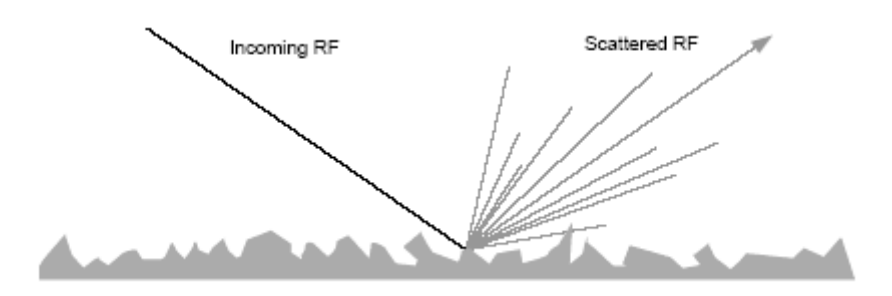

**Figura 6 Ejemplo de scattering**

25

#### Difracción

Ocurre cuando la señal entre el transmisor y el receptor es obstruida por una superficie que tiene irregularidades puntiagudas o una superficie desigual. Aunque a veces el término de difracción es confundido con el de refracción, hay que tener en cuenta que este último describe la inclinación de la señal a través del medio.

Mientras que difracción se refiere a que una onda pueda rodear un obstáculo o propagarse a través de una pequeña abertura. La magnitud de este fenómeno depende de la relación que hay entre el tamaño del obstáculo y la longitud de onda. Si el tamaño del objeto es grande comparado con la longitud de onda, el efecto de la difracción es pequeño, y la onda se propagara en línea recta. Sin embargo si el objeto es comparable con la longitud de onda, la dirección ya no es rectilínea y la onda se propaga como si fuese una fuente puntual rodeando los objetos.

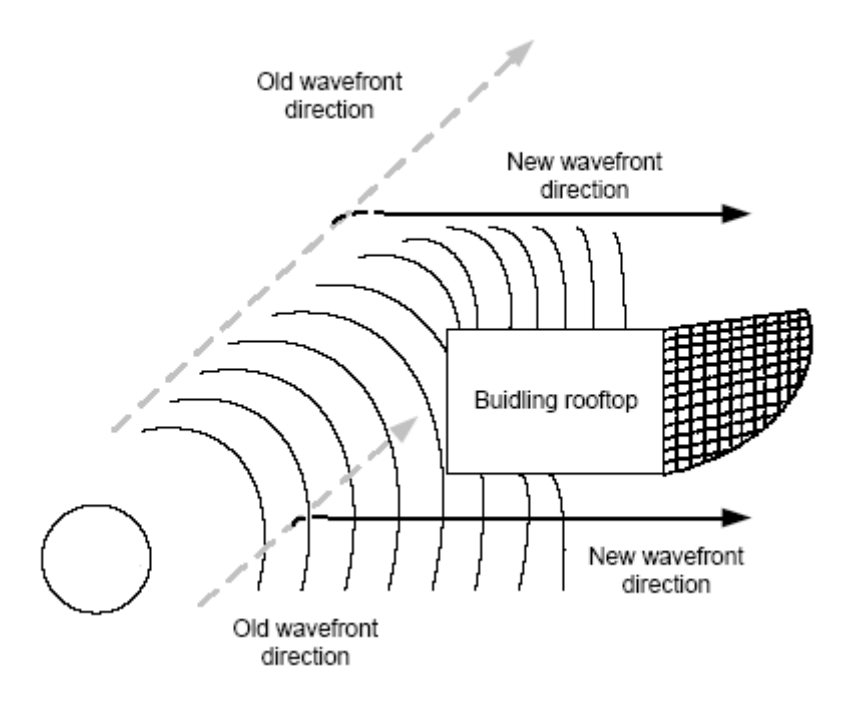

<span id="page-25-0"></span>**Figura 7 Ejemplo de difracción**

Propagación multitrayecto

Se refiere al hecho de que múltiples versiones de la señal llegan en diferentes instantes de tiempo debido a la existencia de múltiples caminos entre el emisor y el receptor. Las fases aleatorias y las amplitudes de las diferentes componentes causan fluctuaciones en la intensidad de la señal, introduciendo desvanecimientos de pequeña escala, distorsión de señal o ambas.

La propagación multitrayecto da lugar a:

- Cambios rápidos en la intensidad de la señal sobre pequeñas distancias o intervalos de tiempo.
- Modulación de frecuencia aleatoria debido a las variaciones de los desplazamientos Doppler sobre diferentes señales multitrayecto.
- Dispersión temporal causada por retardos de los diferentes caminos.

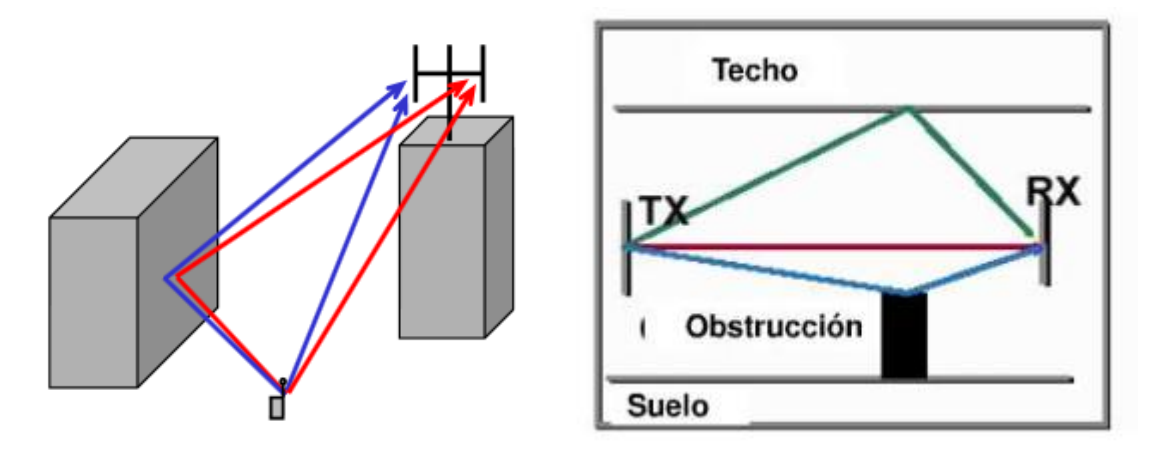

<span id="page-26-0"></span>**Figura 8 Propagación multitrayecto**

#### <span id="page-27-0"></span>Fundamentos de acústica. Teoría ondulatoria del sonido:

El sonido es una vibración mecánica que se transmite a través de un medio elástico, capaz de producir una sensación auditiva debido al cambio de presión que ejerce sobre el oído. En el aire se propaga como pequeñas fluctuaciones de la presión atmosférica, por encima y por debajo del valor estático.

Tenemos tres ecuaciones básicas para explicar la teoría ondulatoria del sonido en un fluido:

- -La ecuación de conservación de la masa
- -La ecuación de Euler del movimiento en fluidos
- -Las relaciones presión densidad

La ecuación de conservación de la masa

Requiere que la tasa temporal de cambio de la masa sea igual a la masa por unidad de tiempo que entra menos la que abandona el volumen a través de la superficie que lo confina.

$$
\frac{\partial \rho}{\partial t} + \nabla(\rho v) = 0
$$
   
Ec 8

<span id="page-27-1"></span>La ecuación de Euler del movimiento en fluidos

$$
\rho \frac{Dv}{Dt} = -\nabla p
$$

<span id="page-27-2"></span>Las relaciones presión densidad

$$
\rho T \frac{Ds}{Dt} = \kappa \nabla^2 T
$$
   
Ec 10

<span id="page-27-5"></span><span id="page-27-4"></span><span id="page-27-3"></span>Es directo desarrollar estas ecuaciones para llegar a las ecuaciones de la acústica lineal:

$$
\frac{\partial p}{\partial t} + \rho_0 c^2 \frac{\partial v}{\partial s} = 0
$$
\nEc 11

$$
\rho_o \frac{\partial v}{dt} = -\frac{\partial p}{ds}
$$

Ec 12

28

Están ecuaciones describen el comportamiento de propagación del sonido.

#### <span id="page-28-0"></span>Capítulo 3.- Descripción del problema

En este trabajo vamos a analizar el comportamiento de un campo acústico al llegar a una zona del espacio donde existe una cavidad resonante. El objetivo será describir el comportamiento de las ondas en el interior de dicha cavidad al ir variando parámetros como la apertura de la cavidad, el ángulo de incidencia o la distancia de la fuente.

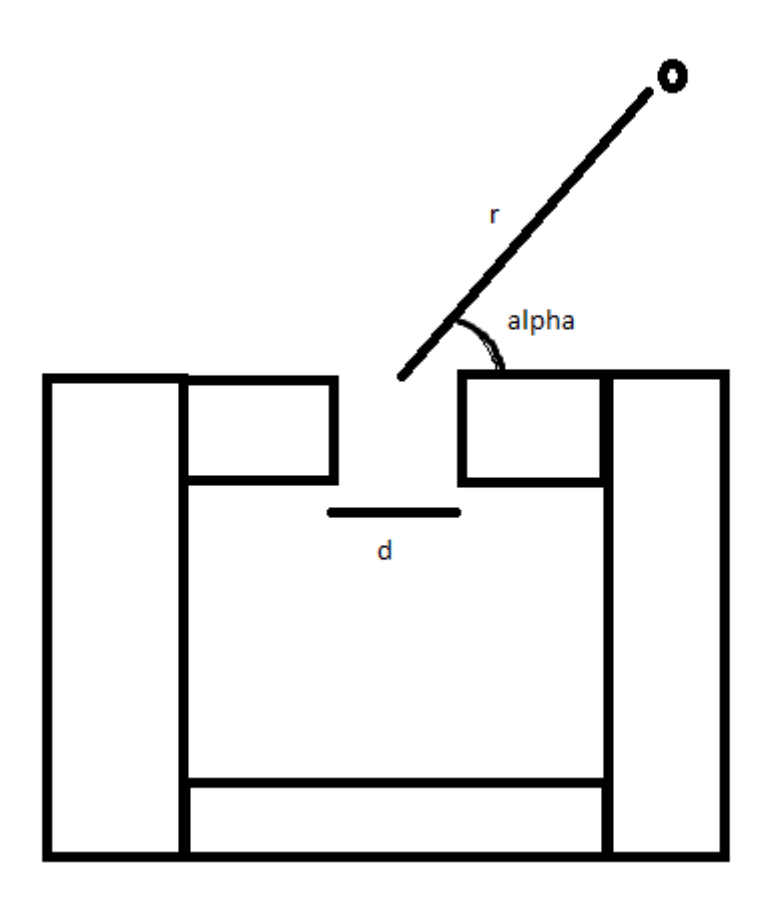

Figura 9 Escenario de simulación

<span id="page-28-1"></span>En donde r es la distancia de la fuente al centro de la apertura, α es el ángulo de llegada al centro de la apertura y d es la distancia de la apertura.

## <span id="page-30-0"></span>Parte 2. Método de las diferencias finitas.

La técnica de las diferencias finitas está basada en una serie de aproximaciones, que permiten aproximar las ecuaciones diferenciales mediante ecuaciones en diferencias finitas. Estas aproximaciones en diferencias finitas se expresan en forma algebraica y relacionan el valor de la variable dependiente en un punto con el valor en algunos puntos cercanos.

La derivada de una función en un punto mide la rapidez con la que cambia una función en dicho punto, es decir, la velocidad con la que crece o decrece. La derivada se define como la pendiente de la recta tangente a la función en ese punto P. Para aproximar la derivada de f(x) en el punto P existen tres posibilidades:

Usar la fórmula de la diferencia hacia delante

$$
f(x_0) = \frac{f(x_0 + \Delta x) - f(x_0)}{\Delta x}
$$
ec 13

<span id="page-30-1"></span>Usar la fórmula de la diferencia hacia atrás

$$
f(x_0) = \frac{f(x_0) - f(x_0 + \Delta x)}{\Delta x}
$$
ec 14

<span id="page-30-2"></span>Usar la fórmula de la diferencia central

$$
f(x_0) = \frac{f(x_0 + \Delta x) - f(x_0 - \Delta x)}{2 \Delta x}
$$
ec 15

<span id="page-30-3"></span>Cualquiera de las tres aproximaciones de una derivada en términos de valores de la función en un conjunto finito de puntos se conoce como aproximación por diferencias finitas. De igual forma que hemos hecho con la derivada primera se podría hacer con las sucesivas derivadas. La aproximación de las derivadas temporales se haría de la misma forma, simplemente habría que cambiar la variable espacial x por la correspondiente variable t.

Para los ordenadores actuales que tienen una gran capacidad de cálculo es muy sencillo implementar ecuaciones diferenciales mediante este método, razón por la que en los últimos años se están popularizando estos métodos.

## <span id="page-31-0"></span>Capítulo 4.-Aproximacion de las ecuaciones acústicas por diferencias finitas

Vamos a desarrollar las ecuaciones de la acústica lineal para llegar a las ecuaciones en diferencias finitas en el dominio del tiempo de las ecuaciones acústicas, estas ecuaciones serán las que implemente nuestro simulador.

En la teoría acústica lineal la presión acústica, denotada por p, y la velocidad de fluido, denotada por  $\vec{u}$  , se relacionan mediante la ecuación de continuidad

<span id="page-31-1"></span>
$$
\frac{\partial p}{\partial t} = -K\nabla \cdot \vec{u} - \xi K p
$$
 Ec 16

Y la ecuación de Euler:

<span id="page-31-2"></span>
$$
\frac{\partial \vec{u}}{\partial t} = -\frac{1}{\rho} \nabla p - \frac{\xi^*}{\rho} \vec{u}
$$
 Ec 17

Donde:

K es el módulo de compresibilidad

Ρ es la densidad

ξ denota las perdidas debidas a la presión acústica

ξ\* denota las perdidas debidas a la velocidad de partícula.

<span id="page-31-3"></span>Debido a la gran impedancia intrínseca del medio, vamos a normalizar las ecuaciones respecto de esta, quedando ambas:

$$
\frac{\partial p}{\partial t} = -\tilde{K}\nabla \cdot \tilde{\vec{u}} - \xi Kp
$$
  
Ec 18  

$$
\frac{\partial \tilde{\vec{u}}}{\partial t} = -\frac{1}{\tilde{\rho}} \nabla p - \frac{\xi^* \tilde{\vec{u}}}{\rho} \tilde{\vec{u}}
$$
  
Ec 19  
Ec 19

<span id="page-31-4"></span> $\sum_{u=1}^{+\infty}$  $=\eta_0 \vec{u}$  ,  $\stackrel{\sim}{\rho}=\rho/\eta_0$  y  $\stackrel{\sim}{K}=K/\eta_0$ 

~

<span id="page-32-0"></span>Reescribiendo las ecuaciones en el dominio frecuencial:

$$
j\omega P = -\tilde{K}\nabla \cdot \tilde{U} - \xi KP
$$
  
\n
$$
j\omega \tilde{U} = -\frac{1}{\tilde{\rho}} \nabla P - \frac{\xi^* \tilde{\theta}}{\rho U}
$$
  
\nEc 20  
\nEc 21  
\nEc 21

<span id="page-32-1"></span>Denotamos con una letra mayúscula las magnitudes frecuenciales.

En la CFS-PML las derivadas espaciales se modifican de la siguiente forma:

$$
\frac{\partial}{\partial s} \to (\kappa_s + \frac{\xi_s}{\alpha_s + j\omega})^{-1} \frac{\partial}{\partial s}
$$
   
Ec 22

<span id="page-32-2"></span>Donde  $\kappa_s$   $\alpha_s$   $\xi_s$  son los parámetros de la CFS-PML, con esta trasformación nos quedan las ecuaciones de la siguiente manera, por un lado la ecuación de continuidad:

$$
j\omega P = -\tilde{K} \sum_{s \in \{x, y, z\}} \frac{1}{\kappa_s} \left[ 1 - \frac{\xi_s}{(\alpha_s + j\omega)\kappa_s + \xi_s} \right] \frac{\partial \tilde{U}_s}{\partial s} - \xi K P
$$
  
Ec 23

<span id="page-32-3"></span>Y por el otro la ecuación de Euler,

$$
j\omega\widetilde{U}_{s} = -\frac{1}{\widetilde{\rho}\kappa_{s}}\left[1 - \frac{\xi_{s}}{(\alpha_{s} + j\omega)\kappa_{s} + \xi_{s}}\right]\frac{\partial P}{\partial s} - \frac{\xi^{*}}{\widetilde{\rho}}\widetilde{U}_{s}
$$
  
Ec 24

 $\sim$ 

<span id="page-32-4"></span>Ahora vamos a transformar las ecuaciones mediante el método de la variable auxiliar, para ello definimos las variables auxiliares:

$$
B_{s} = -\frac{\xi_{s}}{(\alpha_{s}+j\omega)\kappa_{s}+\xi_{s}}\frac{\partial U_{s}}{\partial s}
$$

$$
A_s = -\frac{\xi_s}{(\alpha_s + j\omega)\kappa_s + \xi_s} \frac{\partial P}{\partial s}
$$

33

<span id="page-33-0"></span>Que introduciéndolas en las ecuaciones que teníamos nos queda:

$$
j\omega P = -\tilde{K} \sum_{s \in \{x, y, z\}} \frac{1}{\kappa_s} (\frac{\partial \tilde{U}_s}{\partial s} + B_s) - \xi K P
$$
  
Ec 25  

$$
j\omega \tilde{U}_s = -\frac{1}{\tilde{\rho}\kappa_s} (\frac{\partial P}{\partial s} + A_s) - \frac{\xi^*}{\tilde{\rho}} \tilde{U}_s
$$
  
Ec 26

<span id="page-33-2"></span><span id="page-33-1"></span>Las ecuaciones diferenciales de los parámetros de la CFL-PML vienen dadas por:

$$
j\omega B_{s} = -\frac{\xi_{s}}{\kappa_{s}} \frac{\partial \tilde{U}_{s}}{\partial s} - (\alpha_{s} + \frac{\xi_{s}}{\kappa_{s}})B_{s}.
$$
  
\n
$$
j\omega A_{s} = -\frac{\xi_{s}}{\kappa_{s}} \frac{\partial P}{\partial s} - (\alpha_{s} + \frac{\xi_{s}}{\kappa_{s}})A_{s}
$$
  
\nEc 28  
\nEc 28

<span id="page-33-4"></span><span id="page-33-3"></span>Y las correspondientes ecuaciones temporales son:

<span id="page-33-7"></span>∂

$$
\frac{\partial}{\partial t} b_s = -\frac{\xi_s}{\kappa_s} \frac{\partial}{\partial s} \tilde{u}_s - (\alpha_s + \frac{\xi_s}{\kappa_s}) b_s
$$
\nEc 29  
\n
$$
\frac{\partial}{\partial t} p = -\tilde{K} \sum_{s \in \{x, y, z\}} \frac{1}{\kappa_s} (\frac{\partial}{\partial s} \tilde{u}_s + b_s) - \xi K p
$$
\nEc 30  
\n
$$
\frac{\partial}{\partial s} q = -\frac{\xi_s}{\kappa_s} \frac{\partial}{\partial s} \tilde{u}_s + (\tilde{c}_s + \tilde{c}_s) q_s
$$

<span id="page-33-6"></span><span id="page-33-5"></span> $\frac{\partial}{\partial t}a_s = \kappa_{\rm s}$  $\frac{\partial}{\partial s}p - (\alpha_s +$  $\frac{\partial^3}{\partial k_S} a_s$ Ec 31  $\frac{\partial}{\partial t} \tilde{u}_s = -$ 1  $\frac{\overline{z}}{\rho \kappa_{s}}$ ( ∂  $\frac{1}{\partial s}p + a_s$ ) – ∗  $\rho$  $\sum_{n=1}^{n}$ s

$$
Ec\,32
$$

 $\left\{\right.$  34  $\left.\right\}$ 

Por último hay que aproximar dichas ecuaciones mediante el método de las diferencias finitas que hemos visto en la introducción. Denotando ∆x, ∆y, ∆z, como los incrementos espaciales a lo largo de las direcciones x, y, z respectivamente. Además denotamos el incremento temporal como ∆t.

 $p|_{i,j,k}^n$  hace referencia a la presión acústica en el punto (x, y, z, t) = (i∆x, j∆y, k∆z, n∆t) en el instante de tiempo n∆t. De la misma forma  $\widetilde{u}_{x}\Big|_{i+\frac{1}{2}}^{n+i}$  $\frac{1}{2}$ , j, k  $n + \frac{1}{2}$  $\frac{2}{\pi}$ , hace referencia a la velocidad de partícula normalizada en la dirección x en el punto (x, y, z, t) = ((i+ $\frac{1}{2}$  $\frac{1}{2}$ ) Δx, jΔy, kΔz, nΔt) en el instante (n+ $\frac{1}{2}$  $\frac{1}{2}$ )∆t

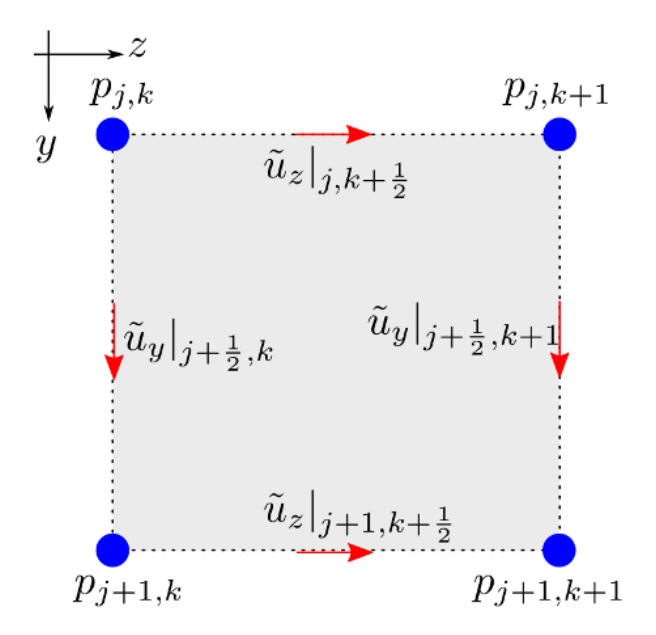

**Figura 10 Celda de Yee acústica en el plano Y-Z**

<span id="page-34-0"></span>Y finalmente, la aproximación de nuestras ecuaciones por diferencias finitas mediante el método central nos queda de la siguiente manera:

Las componentes de la variable b:

$$
b_x\big|_{i,j,k}^n = \frac{2 - \left(\alpha_x + \frac{\xi_x}{\kappa_x}\right)\Delta t}{2 + \left(\alpha_x + \frac{\xi_x}{\kappa_x}\right)\Delta t}b_x\big|_{i,j,k}^{n-1} - \frac{\frac{2(\Delta t \xi_x)}{\Delta x \kappa_x}}{2 + \left(\alpha_x + \frac{\xi_x}{\kappa_x}\right)\Delta t} \left(\tilde{u}_x\big|_{i+\frac{1}{2},j,k}^{n-\frac{1}{2}} - \tilde{u}_x\big|_{i-\frac{1}{2},j,k}^{n-\frac{1}{2}}\right)
$$

$$
b_y|_{i,j,k}^n=\frac{2-(\alpha_y+\xi_y/\kappa_y)\Delta t}{2+(\alpha_y+\xi_y/\kappa_y)\Delta t}b_y|_{i,j,k}^{n-1}-\frac{2(\Delta t\xi_y)/(\Delta y\kappa_y)}{2+(\alpha_y+\xi_y/\kappa_y)\Delta t}(\overset{\sim}{u}_y|_{i,j+\frac{1}{2},k}^{n-\frac{1}{2}}-\overset{\sim}{u}_y|_{i,j-\frac{1}{2},k}^{n-\frac{1}{2}})
$$

<span id="page-34-1"></span>
$$
b_{z} \Big|_{i,j,k}^{n} = \frac{2 - \left(\alpha_{z} + \frac{\xi_{z}}{\kappa_{z}}\right) \Delta t}{2 + \left(\alpha_{z} + \frac{\xi_{z}}{\kappa_{z}}\right) \Delta t} b_{z} \Big|_{i,j,k}^{n-1} - \frac{\frac{2(\Delta t \xi_{z})}{\Delta z \kappa_{z}}}{2 + \left(\alpha_{z} + \frac{\xi_{z}}{\kappa_{z}}\right) \Delta t} \left(\tilde{u}_{z} \Big|_{i,j,k+\frac{1}{2}}^{n-\frac{1}{2}} - \tilde{u}_{z} \Big|_{i,j,k-\frac{1}{2}}^{n-\frac{1}{2}}\right)
$$
  
Ec 33

 $\sim$ 

La presión acústica:

$$
p|_{i,j,k}^{n} = \frac{2 - \Delta t \xi K}{2 + \Delta t \xi K} p|_{i,j,k}^{n-1} - \left(\frac{\frac{\Delta t K}{\kappa_{x}}}{2 + \Delta t \xi K} (b_{x}|_{i,j,k}^{n} + b_{x}|_{i,j,k}^{n-1}) + \frac{\Delta t \tilde{K}/\kappa_{y}}{2 + \Delta t \xi K} (b_{y}|_{i,j,k}^{n} + b_{y}|_{i,j,k}^{n-1})\right) + \frac{\Delta t \tilde{K}/\kappa_{z}}{2 + \Delta t \xi K} (b_{z}|_{i,j,k}^{n} + b_{z}|_{i,j,k}^{n-1}) - \left(\frac{(2\Delta t \tilde{K})/(\Delta x \kappa_{x})}{2 + \Delta t \xi K} (u_{x}|_{i+\frac{1}{2},j,k}^{n-\frac{1}{2}} - u_{x}|_{i-\frac{1}{2},j,k}^{n-\frac{1}{2}}\right) + \frac{(2\Delta t \tilde{K})/(\Delta y \kappa_{y})}{2 + \Delta t \xi K} (u_{y}|_{i,j+\frac{1}{2},k}^{n-\frac{1}{2}} - u_{y}|_{i,j-\frac{1}{2},k}^{n-\frac{1}{2}}) + \frac{(2\Delta t \tilde{K})/(\Delta z \kappa_{z})}{2 + \Delta t \xi K} (u_{z}|_{i,j,k+\frac{1}{2}}^{n-\frac{1}{2}} - u_{z}|_{i,j,k-\frac{1}{2}}^{n-\frac{1}{2}}))
$$

Ec 34

<span id="page-35-0"></span>Las componentes de la variable a:

$$
a_{x}\Big|_{i+\frac{1}{2},j,k}^{n+\frac{1}{2}} = \frac{2 - \left(\alpha_{x} + \frac{\xi_{x}}{\kappa_{x}}\right)\Delta t}{2 + \left(\alpha_{x} + \frac{\xi_{x}}{\kappa_{x}}\right)\Delta t}a_{x}\Big|_{i+\frac{1}{2},j,k}^{n-\frac{1}{2}} - \frac{\frac{2(\Delta t\xi_{x})}{\Delta x\kappa_{x}}}{2 + \left(\alpha_{x} + \frac{\xi_{x}}{\kappa_{x}}\right)\Delta t}\left(p\Big|_{i+1,j,k}^{n} - p\Big|_{i,j,k}^{n}\right)
$$
\n
$$
a_{y}\Big|_{i,j+\frac{1}{2},k}^{n+\frac{1}{2}} = \frac{2 - \left(\alpha_{y} + \xi_{y}/\kappa_{y}\right)\Delta t}{2 + \left(\alpha_{y} + \xi_{y}/\kappa_{y}\right)\Delta t}a_{y}\Big|_{i,j+\frac{1}{2},k}^{n-\frac{1}{2}} - \frac{2(\Delta t\xi_{y})}{2 + \left(\alpha_{y} + \xi_{y}/\kappa_{y}\right)\Delta t}\left(p\Big|_{i,j+1,k}^{n} - p\Big|_{i,j,k}^{n}\right)
$$
\n
$$
a_{z}\Big|_{i,j,k+\frac{1}{2}}^{n+\frac{1}{2}} = \frac{2 - \left(\alpha_{z} + \xi_{z}/\kappa_{z}\right)\Delta t}{2 + \left(\alpha_{z} + \xi_{z}/\kappa_{z}\right)\Delta t}a_{z}\Big|_{i,j,k+\frac{1}{2}}^{n-\frac{1}{2}} - \frac{2(\Delta t\xi_{z})}{2 + \left(\alpha_{z} + \xi_{z}/\kappa_{z}\right)\Delta t}\left(p\Big|_{i,j,k+1}^{n} - p\Big|_{i,j,k}^{n}\right)
$$
\n
$$
\text{Ec 35}
$$

<span id="page-35-1"></span>Las componentes de la velocidad:

$$
\tilde{u}_{x}\Big|_{i+\frac{1}{2},j,k}^{n+\frac{1}{2}} = \frac{2 - \Delta t \xi^{*}/\tilde{\rho}}{2 + \Delta t \xi^{*}/\tilde{\rho}} \tilde{u}_{x}\Big|_{i+\frac{1}{2},j,k}^{n-\frac{1}{2}} - \frac{\Delta t/(\tilde{\rho}\kappa_{x})}{2 + \Delta t \xi^{*}/\tilde{\rho}} (a_{x}\Big|_{i+\frac{1}{2},j,k}^{n+\frac{1}{2}} + a_{x}\Big|_{i+\frac{1}{2},j,k}^{n-\frac{1}{2}}) \n- \frac{2\Delta t/(\tilde{\rho}\kappa_{x}\Delta x)}{2 + \Delta t \xi^{*}/\tilde{\rho}} (p\Big|_{i+\frac{1}{2},j,k}^{n} - p\Big|_{i,j,k}^{n}) \n\tilde{u}_{y}\Big|_{i,j+\frac{1}{2},k}^{n+\frac{1}{2}} = \frac{2 - \frac{\Delta t \xi^{*}}{\tilde{\rho}}}{2 + \frac{\Delta t \xi^{*}}{\tilde{\rho}}}\tilde{u}_{y}\Big|_{i,j+\frac{1}{2},k}^{n-\frac{1}{2}} - \frac{\frac{\Delta t}{\tilde{\rho}\kappa_{y}}}{\tilde{\rho}} (a_{y}\Big|_{i,j+\frac{1}{2},k}^{n+\frac{1}{2}} + a_{y}\Big|_{i,j+\frac{1}{2},k}^{n-\frac{1}{2}}) \n- \frac{\frac{2\Delta t}{\tilde{\rho}\kappa_{y}\Delta y}}{2 + \frac{\Delta t \xi^{*}}{\tilde{\rho}}}(p\Big|_{i,j+1,k}^{n} - p\Big|_{i,j,k}^{n}) \n\tilde{u}_{z}\Big|_{i,j,k+\frac{1}{2}}^{n+\frac{1}{2}} = \frac{2 - \Delta t \xi^{*}/\tilde{\rho}}{2 + \Delta t \xi^{*}/\tilde{\rho}} \tilde{u}_{z}\Big|_{i,j,k+\frac{1}{2}}^{n-\frac{1}{2}} - \frac{\Delta t/(\tilde{\rho}\kappa_{z})}{2 + \Delta t \xi^{*}/\tilde{\rho}} (a_{z}\Big|_{i,j,k+\frac{1}{2}}^{n+\frac{1}{2}} + a_{z}\Big|_{i,j,k+\frac{1}{2}}^{n-\frac{1}{2}}) \Big|_{i,j,k+\frac{1}{2}}^{n-\frac{1}{2}}
$$

<span id="page-35-2"></span>−  $2\Delta t/(\tilde{\rho}\kappa_z\Delta z)$  $2 + \Delta t \xi^* / \rho$  $\frac{Z}{Z} (p|_{i,j,k+1}^n - p|_{i,j,k}^n)$ 

Ec 36

36
Esta es la forma básica de las expresiones en las que se consideran elementos sin pérdidas y celdas de igual tamaño. El simulador lo que hace es calcular el valor de p y v a lo largo de todas las celdas. El proceso se repetirá para los sucesivos incrementos temporales.

## Condiciones de contorno. Capa de acoplamiento perfecto (PML)

Al realizar una simulación con FDTD existe un problema cuando la onda llega a los límites del espacio de trabajo porque la onda es reflejada. Esta reflexión no deseada interfiere con los resultados y por tanto tenemos un problema.

La solución más utilizada para solucionar este problema es el uso de una capa de acoplamiento perfecto o PML por sus siglas en ingles.

El método PML consiste en definir una capa ficticia que tenga una impedancia igual a su capa contigua para todas las frecuencias y todos los ángulos, de este modo, es capaz de absorber todo lo que le llega evitando el fenómeno de la reflexión.

 $\overline{1}$ 

## Capítulo 5.- Descripción del método de resolución del problema

Para resolver el problema hemos utilizado el simulador ac2d, un software que simula la propagación de ondas acústicas en medios con pérdidas. Este simulador está basado en el método de las diferencias finitas en el dominio del tiempo antes descrito. Trabajaremos, por sencillez, en un espacio bidimensional proponiéndose como trabajo futuro el uso del correspondiente simulador en tres dimensiones.

El simulador consiste en un ejecutable que se llama "ac2d" que recibe un scrip de entrada en formato XML como argumento de entrada y devuelve los valores de la simulación como un fichero de salida en formato H5. Finalmente, mediante Matlab visualizaremos dicho fichero H5 y visualizaremos en una figura los valores.

#### Descarga e instalación del simulador

A continuación, voy a indicar los pasos a seguir para instalar el simulador ac2d en un ordenador con sistema operativo Ubuntu Linux.

En primer lugar, tenemos que instalar las librerías necesarias con el comando:

```
apt-get install libboost-program-options libhdf5-serial-dev
```
El Zip con la última versión del simulador podemos encontrarle en *<http://sourceforge.net/projects/ac2d/files/?source=navbar>*, que una vez descargado le descomprimimos con el comando:

```
unzip AC2D-<release number>.zip
```
A continuación, instalamos el siguiente paquete, necesario para poder representar datos complejos:

apt-get install hdf5-tools

Por último, solo queda generar el ejecutable ac2d, para ello vamos a directorio ac2d y ejecutamos los comandos:

make

```
make install
```
De esta forma generaremos el ejecutable ac2d bajo el directorio ac2d/bin, teniendo el siguiente árbol de directorios:

- ac2d/bin ejecutable ac2d
- ac2d/doc ficheros de documentacion
- ac2d/extern RapidXML
- ac2d/include ficheros de cabecera
- ac2d/lib librería estática libac2d.a
- ac2d/src ficheros cpp
- ac2d/validation ejemplos de simulación y directorio donde trabajaremos, todos los comandos referidos a partir de ahora se ejecutaran respecto a este directorio

## Generación del fichero de entrada para el simulador

Lo primero que tenemos que hacer es adaptar el simulador para poder simular nuestro escenario. El fichero de entrada al simulador es un scrip XML, en el que hay que definir:

- <Simulation type> las propiedades del medio de la simulación:
- <Solid> los sólidos u objetos que la onda encontrara en su camino con las diferentes propiedades de cada uno de ellos:
- <PointSource> la fuente que genera la onda y su posición
- <BoundingBox> el recinto de simulación con sus límites correspondientes
- <PointSensor> los sensores de medición y su posición

De los sólidos que estaban implementados en el simulador la clase círculo ya existía, pero no clase rectángulo, por lo que basándonos en la clase círculo existente hubo que definirla. La clase rectángulo recibe como argumento dos puntos que formaran dos vértices opuestos. A partir de la clase rectángulo creada, construimos la planta de nuestra cámara resonante mediante la unión de varios rectángulos. Podemos ver un dibujo a continuación:

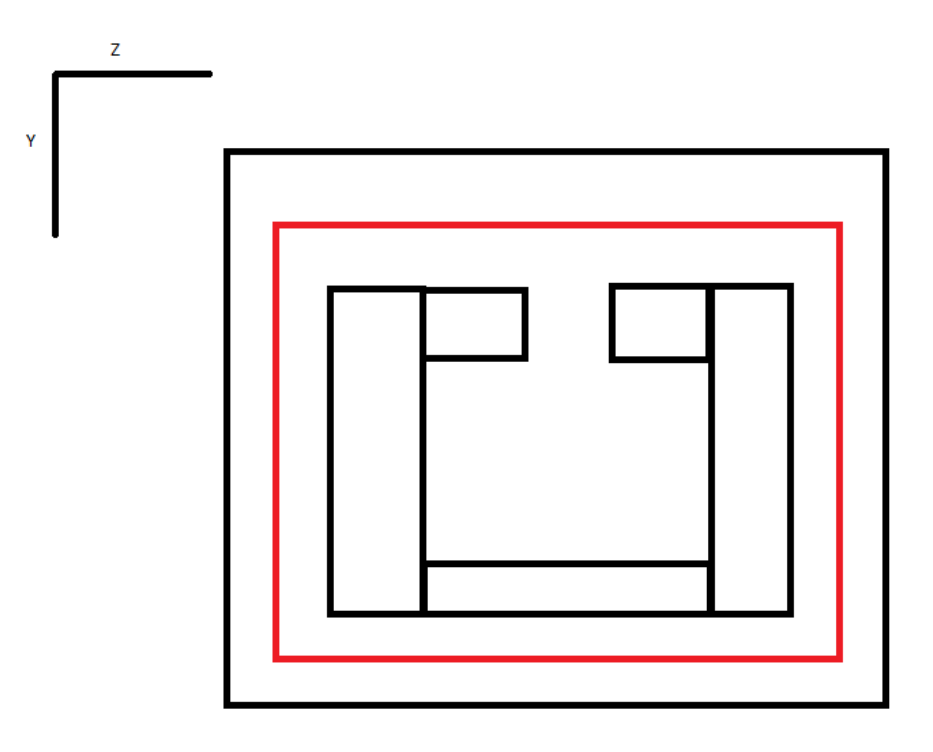

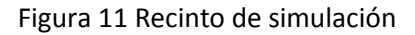

Otro de los problemas destacables era que para tener una simulación de calidad hay que generar una gran cantidad de sensores, un trabajo que de hacerse a mano podría resultar muy costoso. La solución a la que llegue fue generar los sensores mediante un scrip. Se puede consultar este scrip llamado genera\_matriz\_sensores en el código adjunto al trabajo.

#### Obtención y procesamiento de los resultados numéricos

Una vez que ya tenemos el fichero de entrada el siguiente paso es realizar la simulación mediante el comando: ac2d <nombre\_del\_fichero>.ac2d

El ejecutable lee el scrip de entrada y realiza la simulación FDTD. Los resultados de la simulación son almacenados en un fichero <nombre\_del\_fichero\_de\_entrada>.h5

El siguiente paso será interpretar estos números, para ello haremos uso de Matlab. Voy a explicar brevemente el contenido del fichero plotH5.m, que empleamos para mostrar los datos y que podemos encontrar en el código adjunto al trabajo.

Primeramente leemos los datos del fichero h5 con un bucle mediante los comandos:

```
dataset=sprintf('AcousticSimulation/A %d %d',i,j);
vector = hdf5read('/nombre fichero de datos.h5', dataset)';
```
Después, dado que tenemos gran cantidad de información para cada uno de los sensores, vamos a reducir la carga computacional quedándonos con una menor información pero que sea representativa de cada uno de los puntos, para ello calculamos la Transformada de Fourier de la información temporal de cada sensor según lo siguiente:

$$
E(f) = \int_0^{tr} E(t)e^{-j2\pi ft}dt
$$

Para ellos aplicamos la fórmula de la Transformada de Fourier entre 0 y el tiempo de simulación, evaluándola en la frecuencia deseada. El límite inferior es cero porque el programa FDTD asume todas las funciones causales.

Teniendo en cuenta que T es el número de iteraciones y ∆t es el tiempo que tarda en recorrerse cada celda, podemos reescribir la ecuación:

$$
E(f) = \sum_{n=0}^{T} E(n \Delta t) e^{-j2\pi f n \Delta t}
$$

Ec 38

Siendo equivalente a:

$$
E(f) = \sum_{n=0}^{T} E(n \Delta t) \cos(2\pi f n \Delta t) - j \sum_{n=0}^{T} E(n \Delta t) \sin(2\pi f n \Delta t)
$$

Por último calculamos el módulo de la Transformada y visualizamos los resultados con el comando surf y las líneas de nivel con el comando contour.

#### Cálculo del valor cuadrático medio

Finalmente, podemos sacar conclusiones de los resultados obtenidos, calculando el error cuadrático medio de los módulos para diferentes ángulos dos a dos.

Esto lo calculamos según la fórmula:

$$
ECM = \frac{1}{N} \sum (\alpha_1 - \alpha_2)^2
$$
   
Ec 40

### Características de las fuentes

Nuestra fuente será una gaussiana modulada cuya expresión viene dada por:

$$
f(t) = \exp\left(-\frac{(t - t_o)^2}{t_w^2}\right)\sin(2\pi f_m t)
$$

Siendo su respuesta en frecuencia:

$$
F(f) = j \frac{\sqrt{\pi}}{t_w} \exp(-(\pi (f - f_m))^2) t_w^2) \exp(-j2(f - f_m) f t_o)
$$

Siendo  $f_m$  la frecuencia de la señal moduladora.

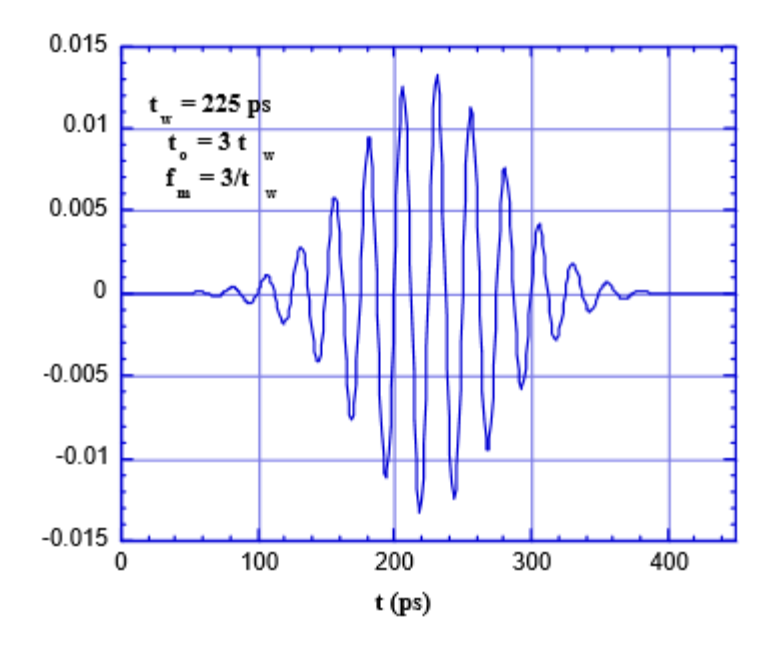

Figura 12 Gaussiana modulada

Situamos las fuentes según las coordenadas indicadas por la siguiente tabla, en la primera columna indicamos el ángulo que formamos con el centro de la apertura y en las otras dos las coordenadas en las que posicionamos el sensor.

La forma de situar la posición de cada fuente viene dada por la siguiente ecuación:

coordenadaY=  $yo - r*sind(alpha)$ coordenadaZ= zo + r\*cosd(alpha)

Siendo yo=10 y zo=17 las coordenadas del centro de la apertura.

#### Figuras obtenidas en la simulación:

Previo al análisis de los resultados mostrare unas figuras que también están recogidas en los anexos al trabajo, y en las que podemos observar el campo en el interior de la cavidad:

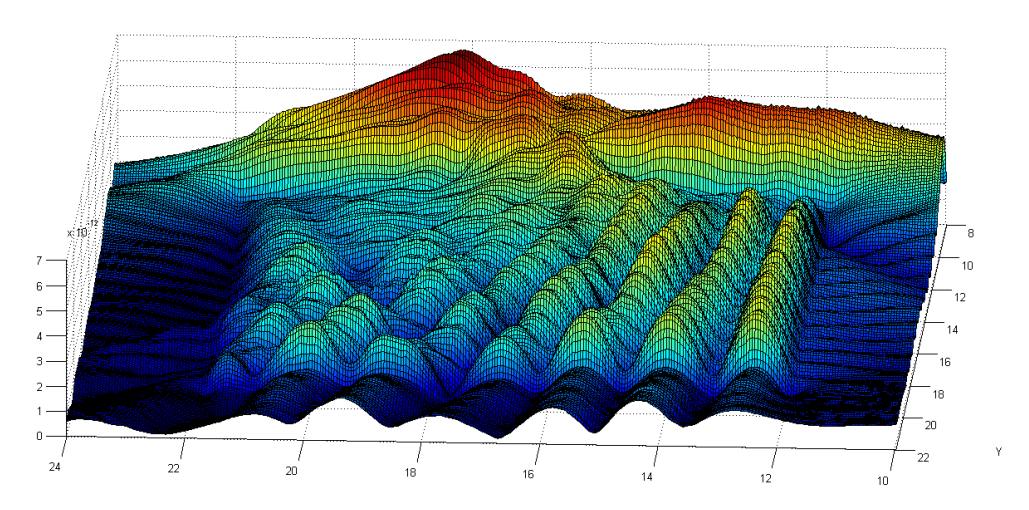

Figura 13 Simulación r=0.5m d=0.2m α=60º

Darse cuenta de la diferencia de amplitud que existe entre el campo exterior de la cámara y el interior. De la misma forma ver como en el interior de la cámara las ondas se ajustan a las paredes según las condiciones de contorno.

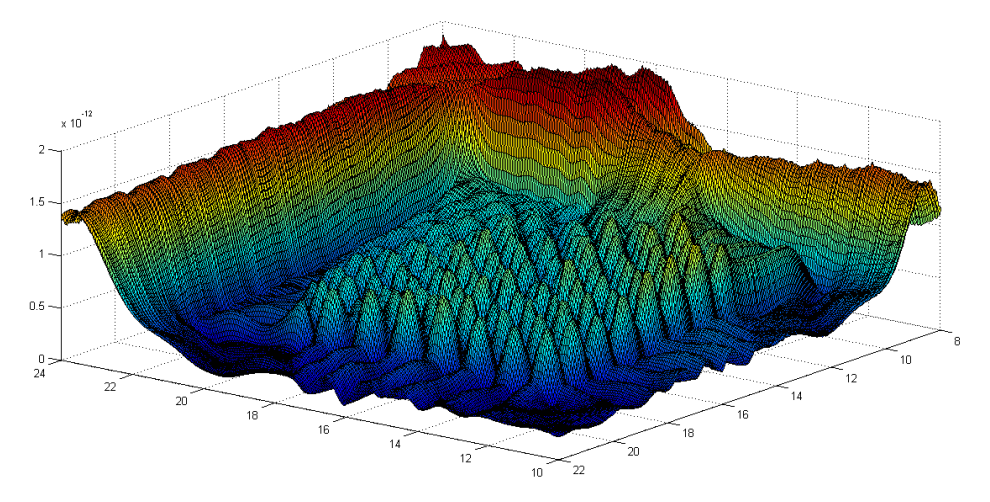

Figura 14 Simulación r=1m d=0.3m α=30º

En esta figura se puede observar cómo entran las ondas por la apertura de la cámara.

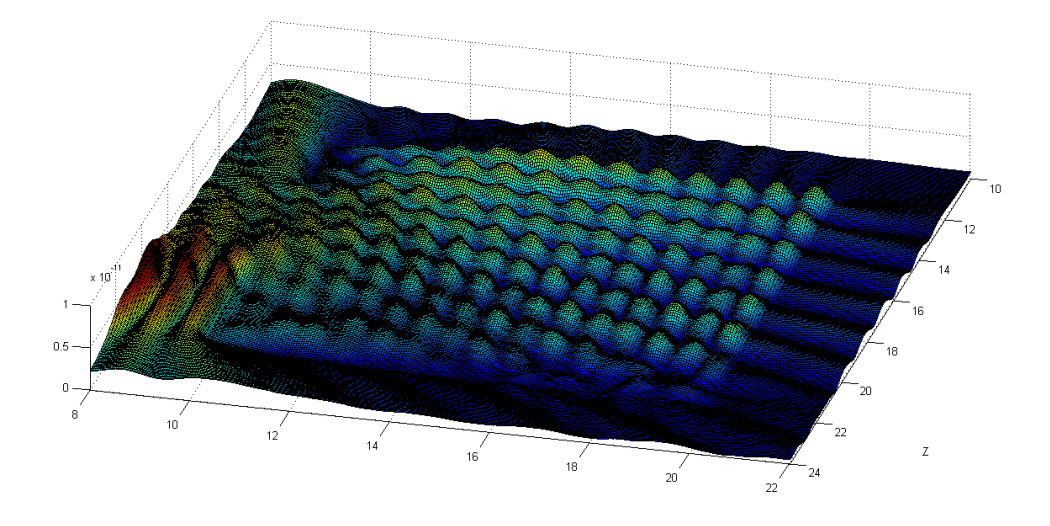

Figura 15 Simulación r=0.5m d=0.44m α=45º

En esta última figura, se puede apreciar una vista aérea de la cámara y podemos apreciar cómo las ondas llegan con un ángulo de 45º desde la izquierda entrando por la apertura frontal y se reflejan en la pared derecha.

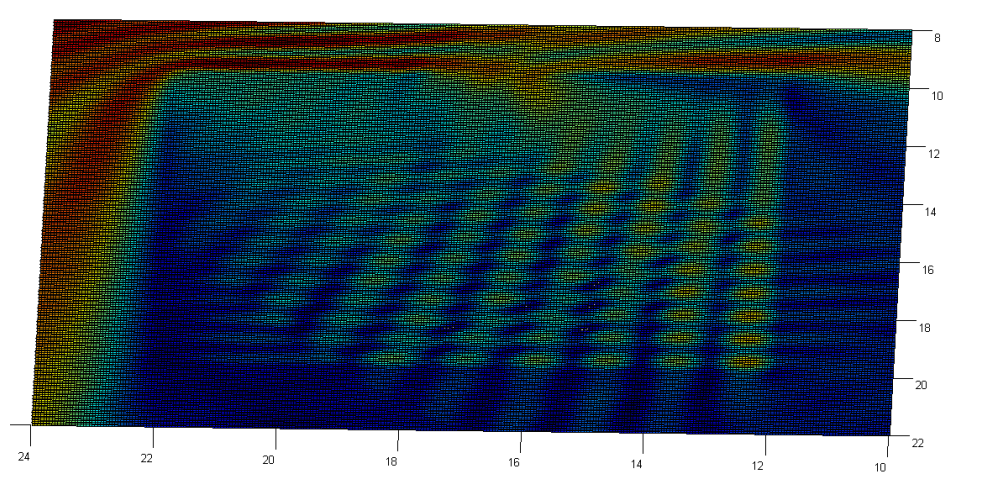

Figura 16 Simulación r=1m d=0.2m α=45º

## Capítulo 6.- Análisis de resultados

Una vez que disponemos de todo lo necesario para realizar las simulaciones vamos a abordar el problema. En este apartado vamos a realizar simulaciones variando los parámetros distancia a la apertura de la cámara resonante que denominaremos radio, ángulo que forma la fuente con la apertura y por ultimo tamaño de la apertura. En la siguiente figura podemos ver un dibujo descriptivo del problema planteado:

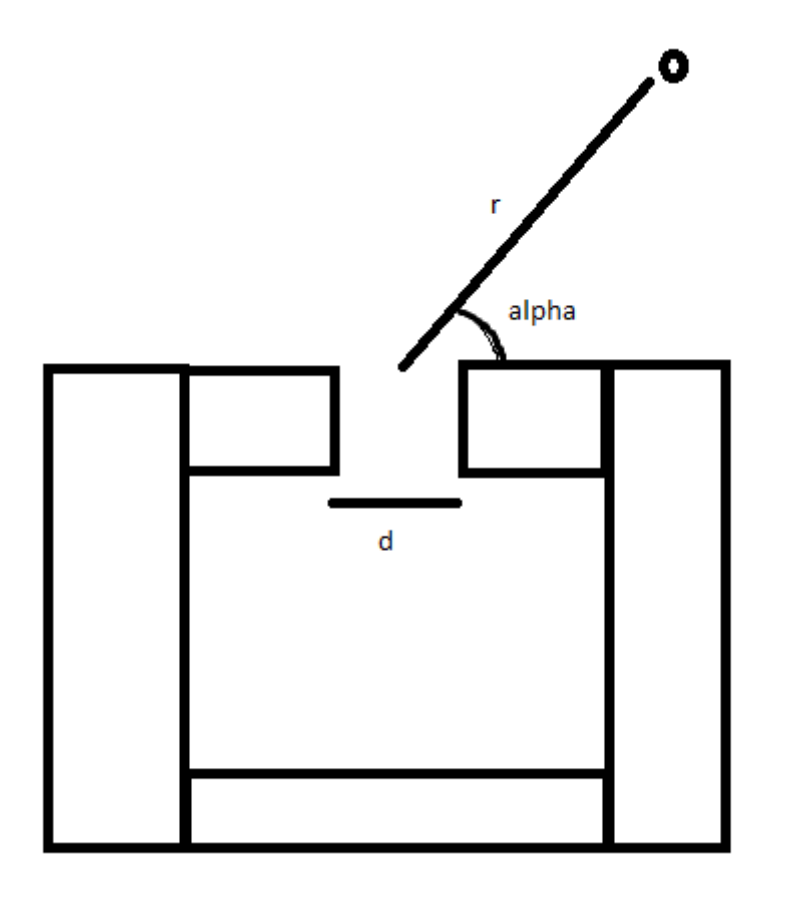

Figura 17 Escenario de simulación

En donde r es la distancia de la fuente al centro de la apertura, alpha es el ángulo de llegada al centro de la apertura y d es la distancia de la apertura.

Teniendo estos tres parámetros variables el objetivo va a ser comprobar si teniendo uno de ellos desconocido y los otros dos conocidos se puede determinar el valor del parámetro desconocido a partir de la información que nos dan los sensores en el interior. Para que esto sea posible el error cuadrático medio de una medida con respecto a otra debe de ser grande, de tal forma que sea posible distinguir entre el conjunto de valores.

A continuación se hace un estudio calculando el error cuadrático medio respecto a un parámetro conociendo los valores de los otros dos.

# Errores variando el ángulo:

**Distancia a la fuente r=0.5m**

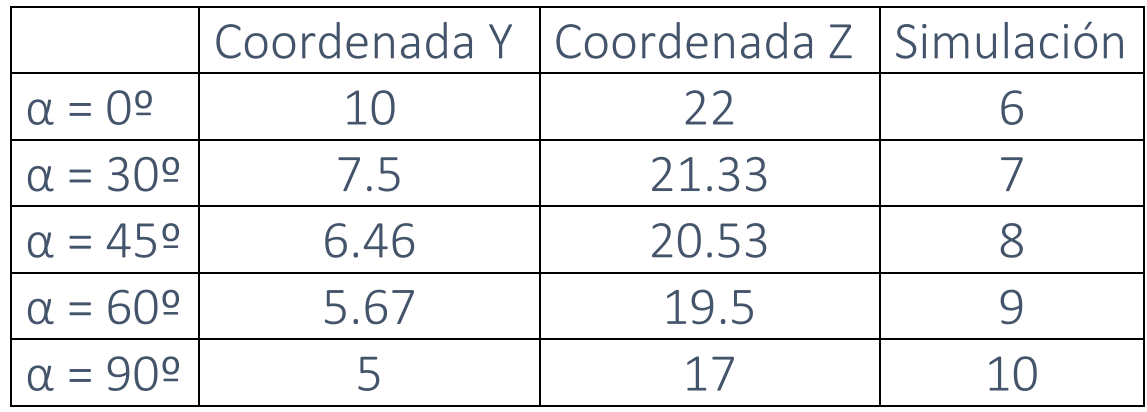

**Tabla 1 Posición de los sensores para r=0.5m**

Las siguientes tablas muestran los errores cuadráticos medios entre los ángulos para diferentes valores de la apertura de la cámara, manteniendo constante la distancia de la fuente al centro de la apertura:

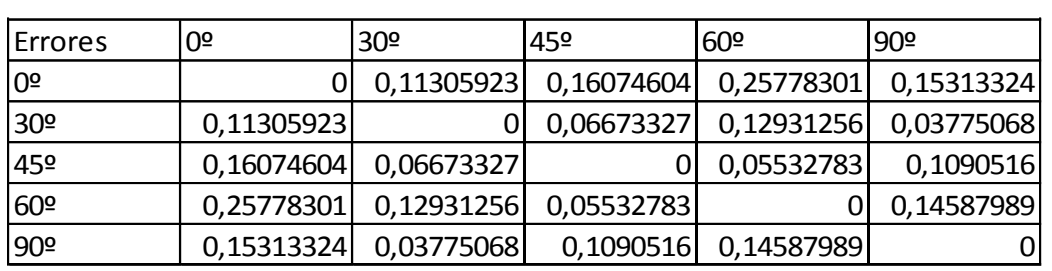

**Tabla 2 Errores para r=0.5m y d= 20cm** 

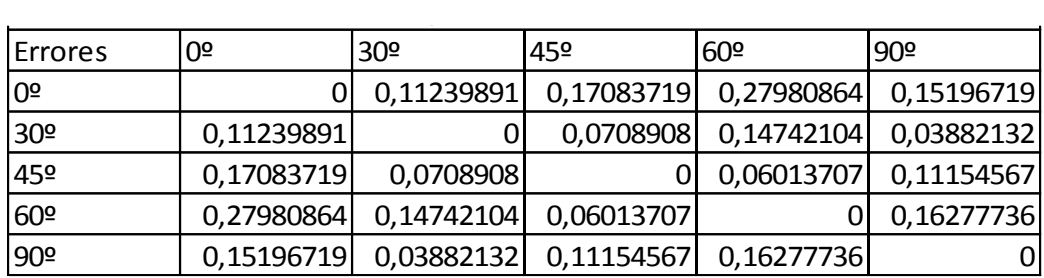

**Tabla 3 Errores para r=0.5m y d= 30cm** 

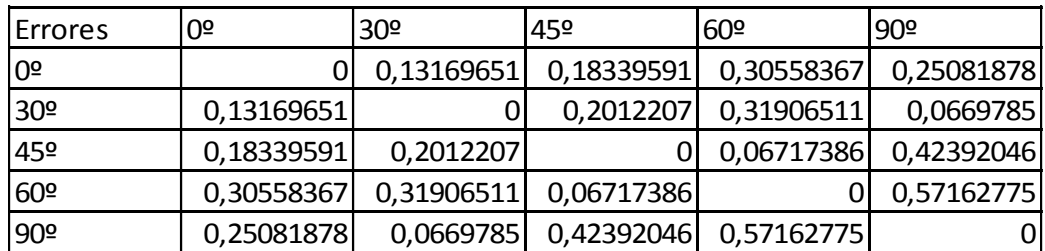

**Tabla 4 Errores para r=0.5m y d= 44cm** 

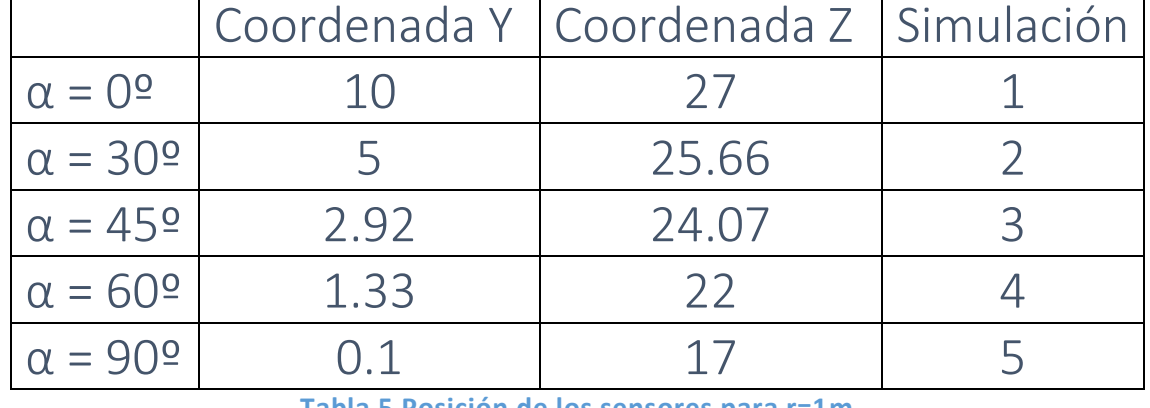

#### **Distancia a la fuente r=1m**  $\overline{a}$  and  $\overline{a}$  are the contract of  $\overline{a}$  and  $\overline{a}$  are the contract of  $\overline{a}$

**Tabla 5 Posición de los sensores para r=1m**

Las siguientes tablas muestran los errores cuadráticos medios entre los ángulos para diferentes valores de la apertura de la cámara, manteniendo constante la distancia de la fuente al centro de la apertura:

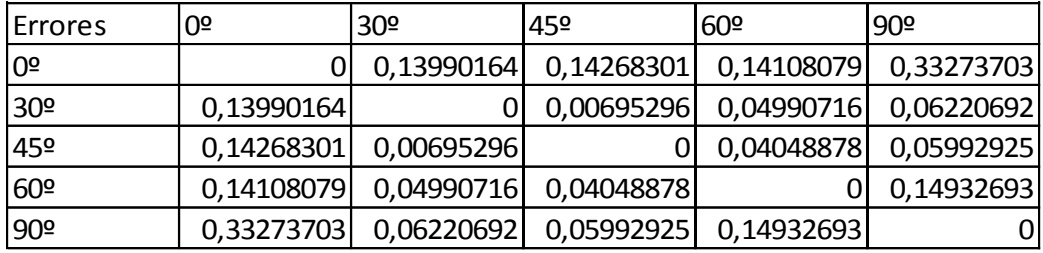

**Tabla 6 Errores para r=1m y d= 20cm** 

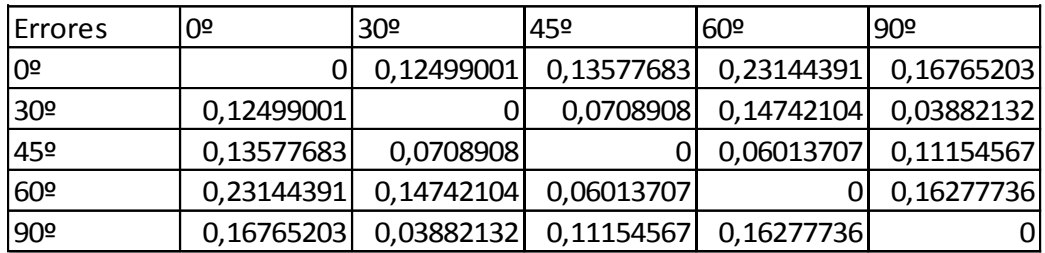

**Tabla 7 Errores para r=1m y d= 30cm** 

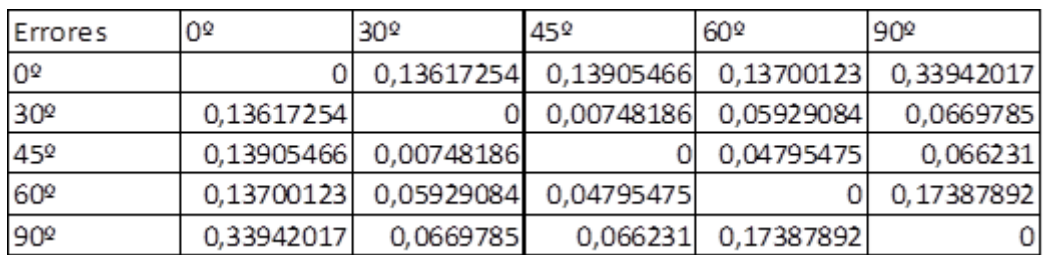

**Tabla 8 Errores para r=1m y d= 44cm** 

### Tomamos espaciado entre ángulos más fino:

Fijaremos el valor del radio a r=1m y el tamaño de la apertura d=20cm y analizaremos el comportamiento del error cuadrático medio. Para tener unos resultados más exactos vamos a tomar un conjunto de ángulos mayor. En la siguiente figura muestro dichos ángulos junto con la posición de los sensores:

| α  | Y          | Z          |
|----|------------|------------|
| 0  | 10         | 27         |
| 5  | 9,12844257 | 26,961947  |
| 10 | 8,26351822 | 26,8480775 |
| 15 | 7,41180955 | 26,6592583 |
| 20 | 6,57979857 | 26,3969262 |
| 25 | 5,77381738 | 26,0630779 |
| 30 | 5          | 25,660254  |
| 35 | 4,26423564 | 25,1915204 |
| 40 | 3,5721239  | 24,6604444 |
| 45 | 2,92893219 | 24,0710678 |
| 50 | 2,33955557 | 23,4278761 |
| 55 | 1,80847956 | 22,7357644 |
| 60 | 1,33974596 | 22         |
| 65 | 0,93692213 | 21,2261826 |
| 70 | 0,60307379 | 20,4202014 |
| 75 | 0,34074174 | 19,5881905 |
| 80 | 0,15192247 | 18,7364818 |
| 85 | 0,03805302 | 17,8715574 |
| 90 |            | 17         |

**Tabla 9 Posición de los sensores para mayor número de ángulos**

Es decir, lo que estamos haciendo es fijar los otros dos parámetros variables y ver cómo se comporta el error con la variación del ángulo.

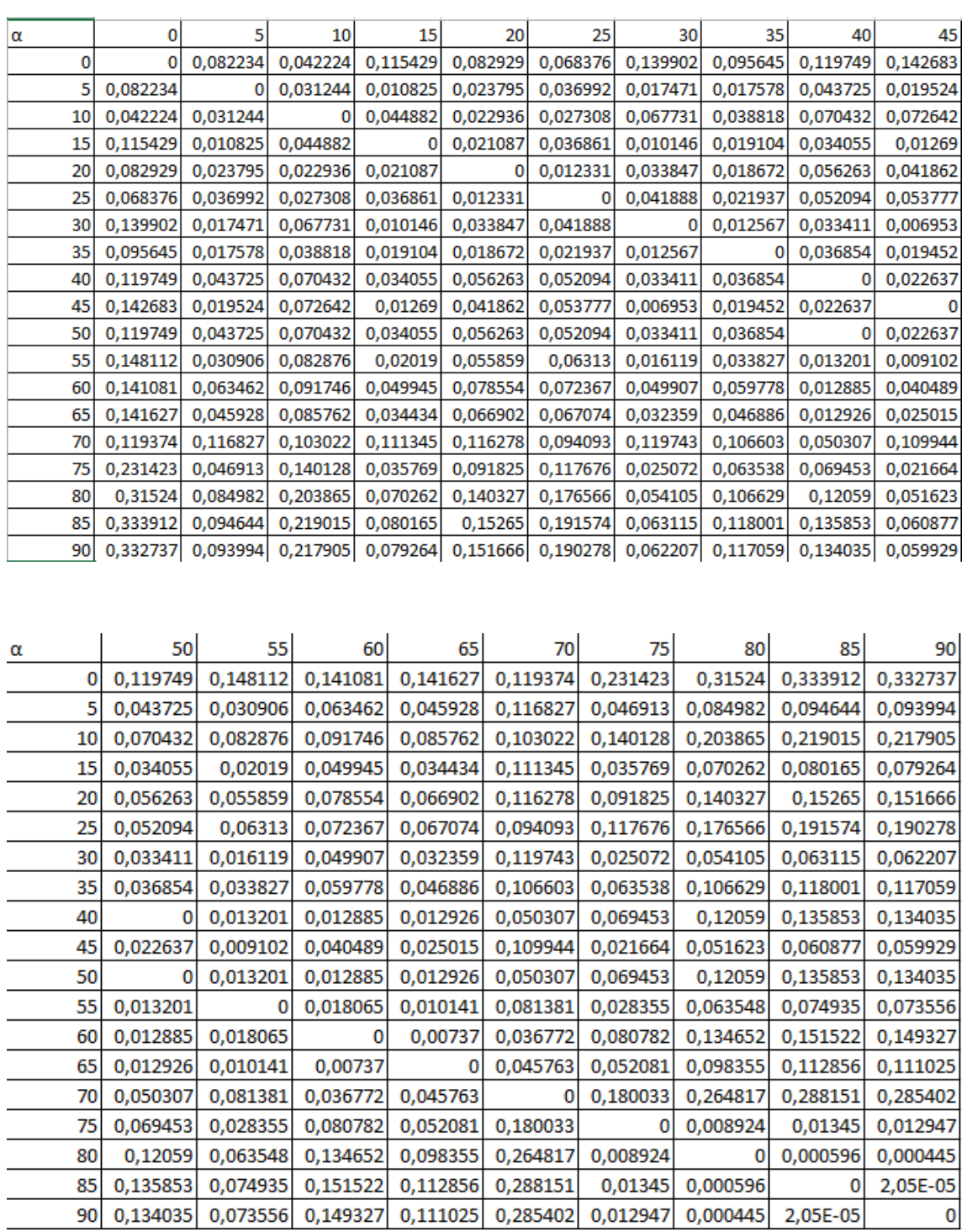

**Tabla 10 Tabla de errores para mayor número de ángulos**

<u> 1980 - Johann Barbara, martxa a</u>

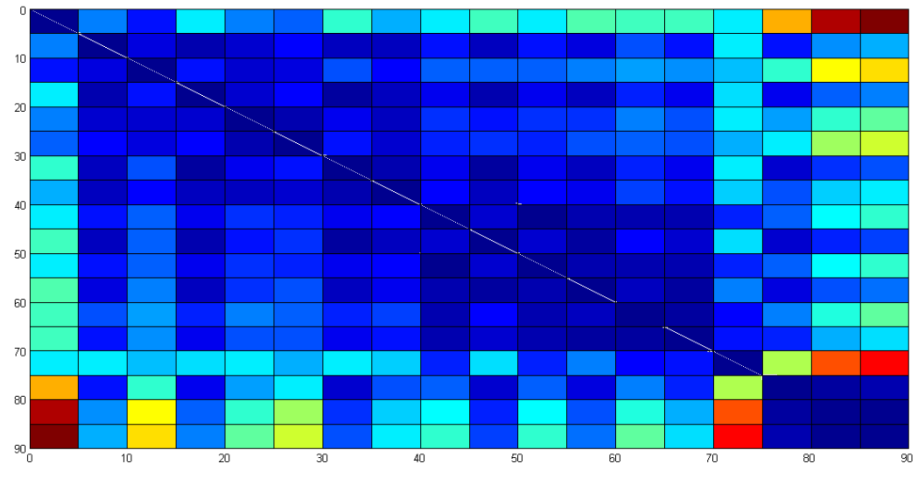

Que representándola en Matlab nos queda:

**Tabla 11 Representación en Matlab de la tabla de errores anterior**

En la figura anterior los puntos con colores más fríos indican menores errores mientras que los puntos más cálidos muestran errores mayores.

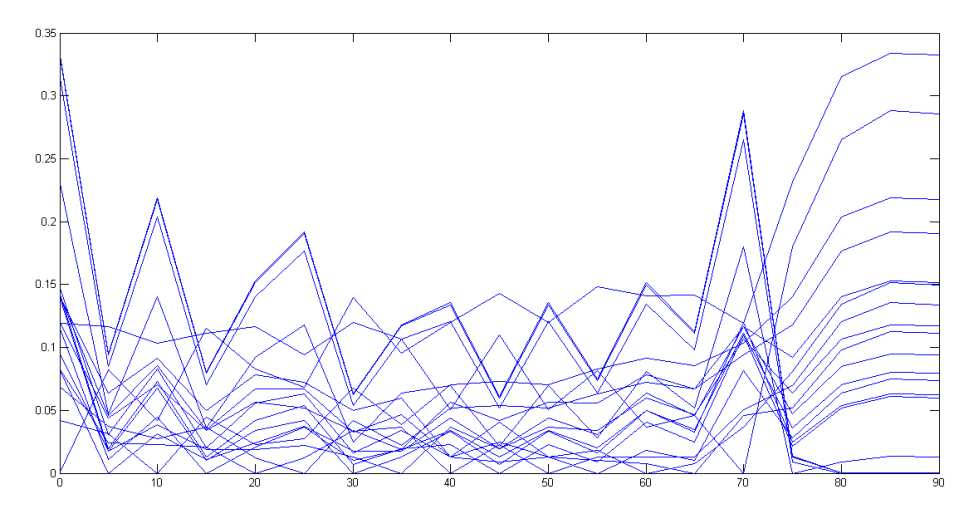

**Figura 18 Representación de los errores para los diferentes ángulos**

En esta gráfica podemos observar el comportamiento del error del valor cuadrático medio para cada uno de los ángulos con respecto a los demás. También se puede ver como la mayoría de los ángulos tienen una variación similar.

Mostramos el valor de los errores en diferentes gráficas y volvemos a observar el comportamiento antes descrito:

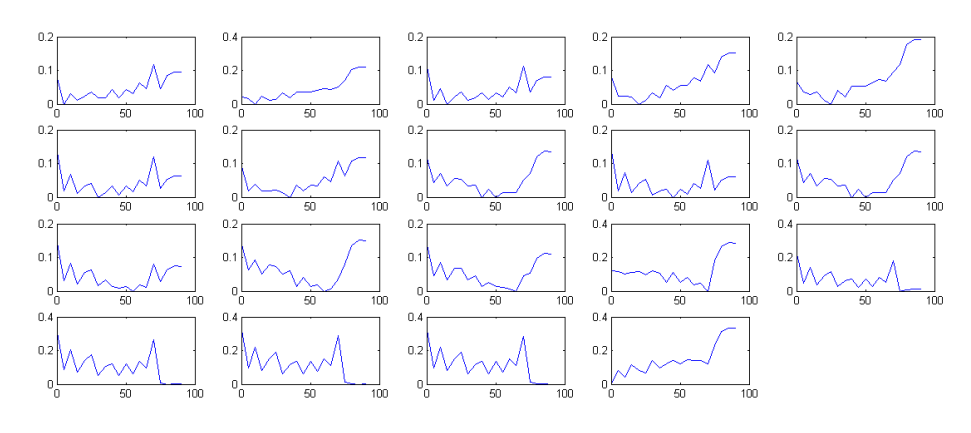

**Figura 19 Graficas de cada uno de los ángulos por separado**

Calcumamos la media de los errores para cada ángulo y la mostramos, de esta forma podemos observar en valor medio sobre el que oscila el error para los distintos ángulos.

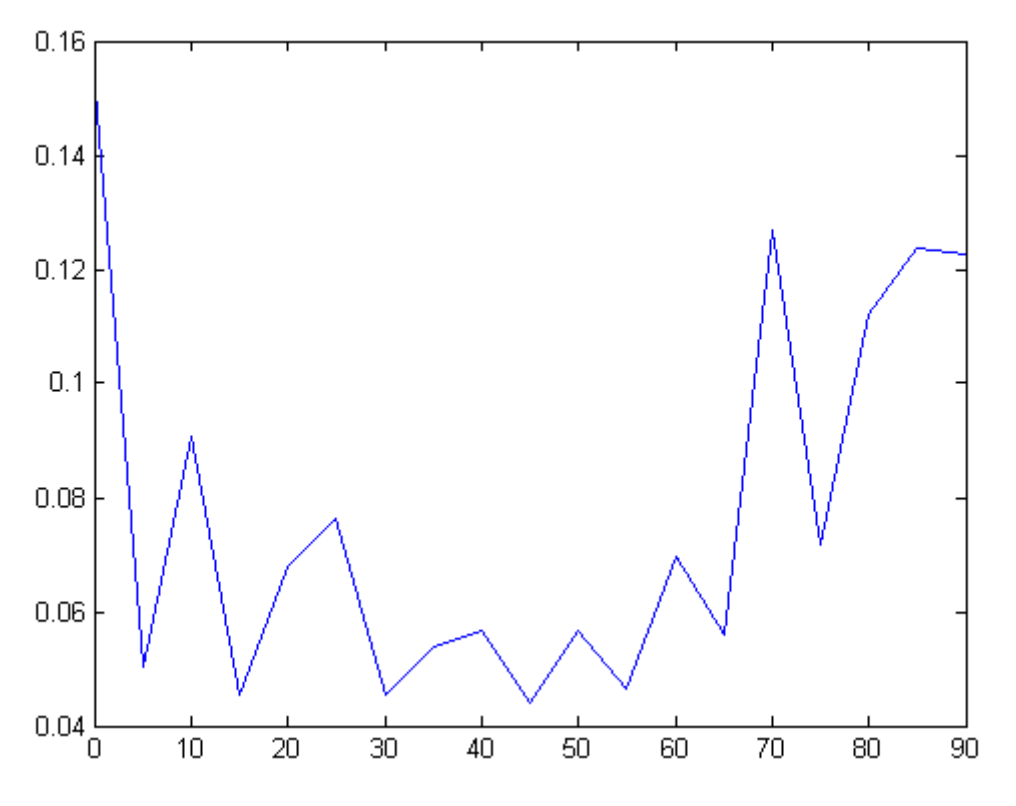

**Figura 20 Media de los errores para cada uno de los ángulos**

De este modo fijado un radio y una apertura de la cámara si conocemos los valores del campo para uno de los ángulos, ángulo que llamaremos ángulo de referencia, y obtenernos los datos medidos para un ángulo desconocido, podemos aproximar este ángulo calculando el error cuadrático medio.

La forma más sencilla de decidir un ángulo seria tener caracterizada la gráfica de errores cuadráticos medios de cada ángulo con los demás y una vez recibido un ángulo ver que ángulo es el que más se aproxima en términos del error cuadrático medio.

Queremos ver si al variar la apertura de la cámara cambia mucho la información del campo en el interior de la cámara, para ello vamos a ver cómo cambia el error cuadrático medio de los errores para distintos valores de la apertura.

#### Errores variando la apertura de la cámara:

#### **Fijamos r=0.5**

Y tenemos las siguientes variaciones del error cuadrático medio para cada valor de la apertura numérica d.

La primera componente de la matriz fila y columna hacen referencia a d=20cm, la segunda a d=30cm y la tercera d=44cm, de este modo la primera fila y segunda columna muestran el valor del error cuadrático medio entre un tamaño de apertura d= 20 y un tamaño de apertura d=30.

> $val(:,:, 1) =$  $\bullet$  0 1.9789 8.7500  $\sim$  0 4.5459 1.9789 8.7500 4.5459  $\overline{0}$ **Tabla 12 Distancia 0.5m y ángulo 0º**  $val(:,:, 2) =$ 0 9.4884 284.0614 9.4884 0 291.6974 284.0614 291.6974 ം **Tabla 13 Distancia 0.5m y ángulo 30º**  $val(:, :, 3) =$  $\sim$  0 20.0737 61.8244  $\sim$   $\sim$  0  $\sim$ 28.2247 20.0737 61.8244 28.2247  $\circ$ **Tabla 14 Distancia 0.5m y ángulo 45º**

```
val(:, :, 4) =
```
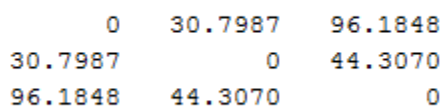

**Tabla 15 Distancia 0.5m y ángulo 60º**

 $val(:, :, 5) =$ 

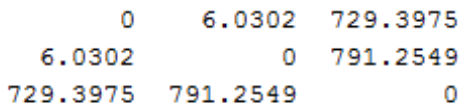

**Tabla 16 Distancia 0.5m y ángulo 90º**

**Repetimos el proceso fijando r=1m:**

 $val(:, :, 1) =$ 

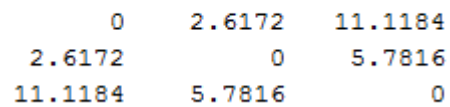

**Tabla 17 Distancia 1m y ángulo 0º**

#### $val(:, :, 2) =$

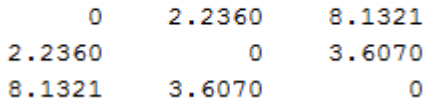

**Tabla 18 Distancia 1m y ángulo 30º**

#### $val(:, :, 3) =$

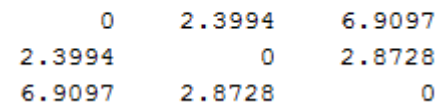

**Tabla 19 Distancia 1m y ángulo 45º**

 $val(:, :, 4) =$ 

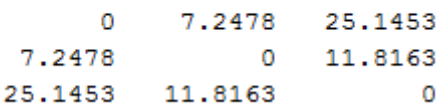

**Tabla 20 Distancia 1m y ángulo 60º**

 $val(:, :, 5) =$ 

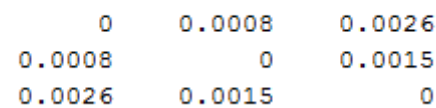

**Tabla 21 Distancia 1m y ángulo 90º**

Vemos que al variar la apertura numérica el error cuadrático medio cambia considerablemente, es decir, el valor del campo en el interior de la cámara cambia al cambiar la apertura numérica.

Esta afirmación tiene sentido físico, pues al hacer más grande la apertura de la cámara entrara más campo en el interior. Por tanto, conociendo el ángulo y la distancia también se podría aproximar el valor de la apertura numérica.

Errores variando la distancia al centro de la apertura:

## **Fijamos d=20cm:**

Variando la distancia de la fuente tenemos los siguientes errores para cada ángulo:

De esta forma tenemos los siguientes errores:

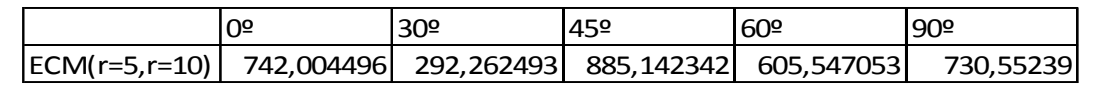

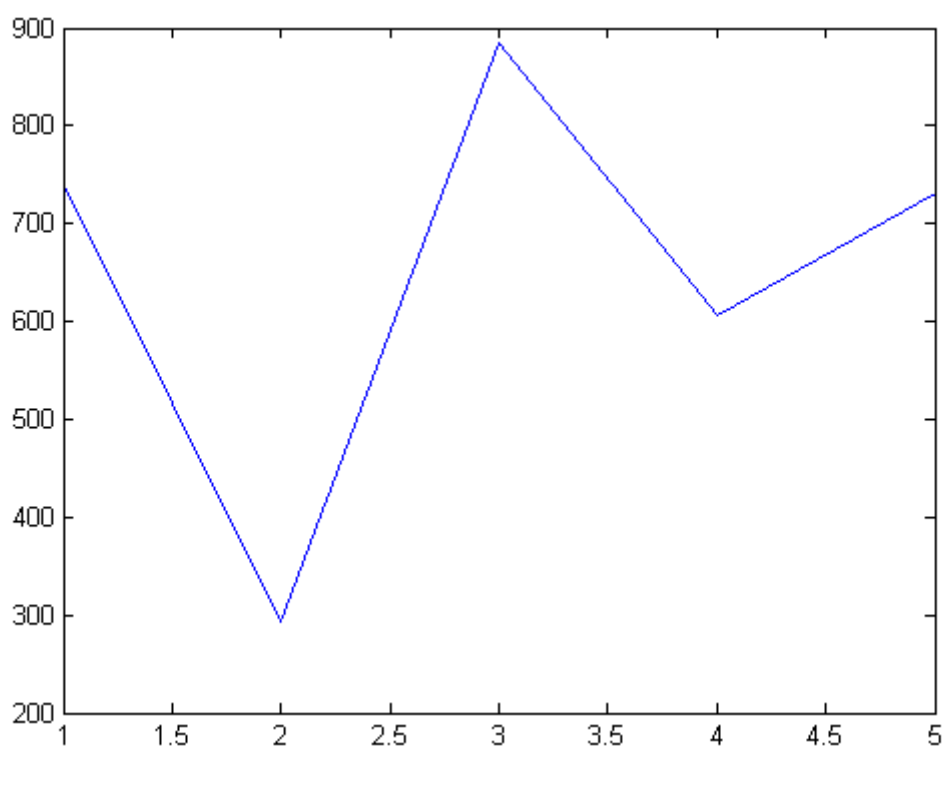

**Tabla 22 ECM para d=20**

Figura 21 ECM d=30cm

#### **Repetimos el proceso fijando el tamaño de la apertura a d=30cm**

Variando la distancia de la fuente tenemos los siguientes errores para cada ángulo:

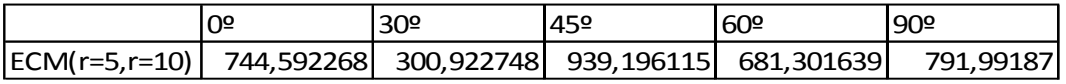

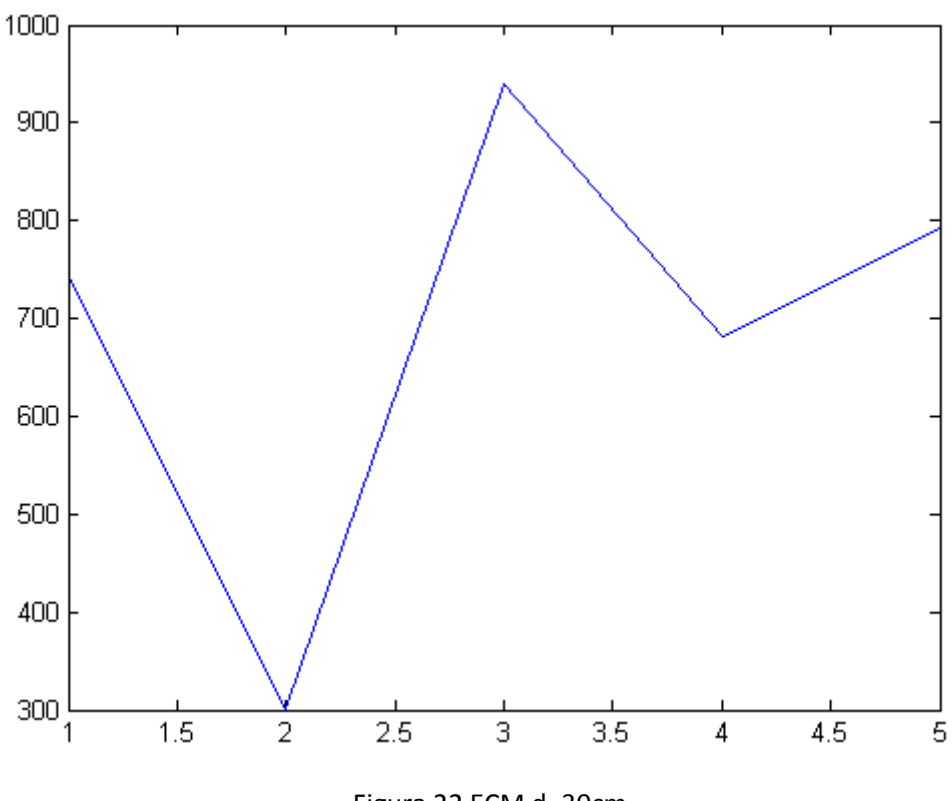

**Tabla 23 ECM para d=30**

Figura 22 ECM d=30cm

Como podemos observar los errores cuadráticos medios son grandes al variar la distancia, esto tiene sentido pues cuanto más cerca estemos menos atenuación sufre la onda y más campo llega a la cámara. De esta forma podemos aproximar la distancia a la que se encuentra la onda midiendo el campo interior conociendo el ángulo de llegada y la apertura de la cámara.

## Parte 3. Futuros trabajos/mejoras.

Se propone como trabajo futuro realizar el proyecto experimentalmente, para ello se deja planteado un modelo que podría llevarse a cabo:

# Capítulo 7.- Construcción del sistema de medida

Herramientas de medición:

Para obtener la información acústica dentro de la cámara podemos hacerlo mediante el siguiente micrófono, adjunto las especificaciones en los anexos.

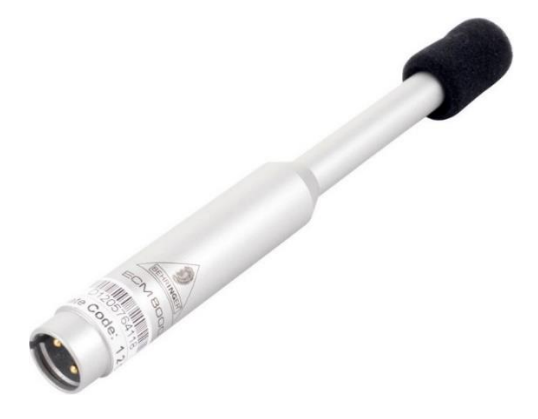

Figura 23 Micrófono Behringer ECM8000

Se podrá tomar información de las ondas en el interior de la cámara resonante mediante el analizador Hp 35670A, incluyo más información del mismo en los anexos al trabajo.

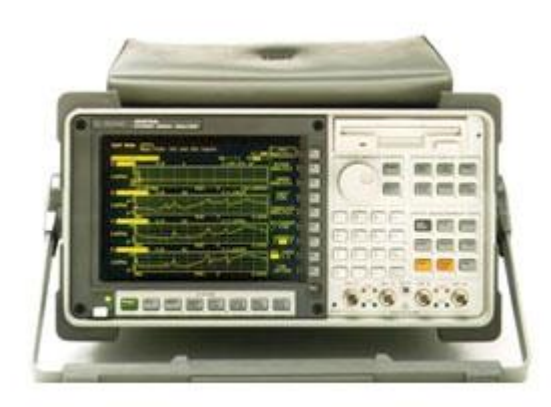

Figura 24 HP 35670A Dynamic Signal Analyzer

La opción UK4 del analizador de hp para poder conectar micrófonos es la mostrada a continuación:

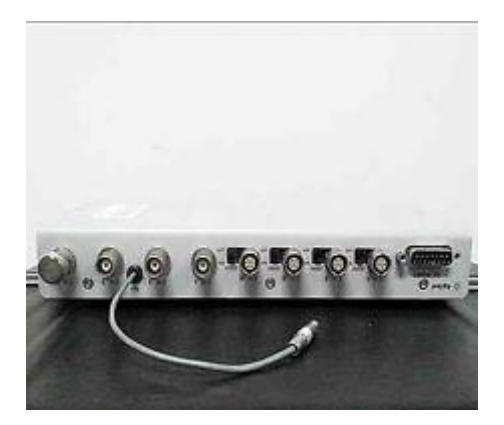

Figura 25 HP Agilent 35670A/U UK4 Option Microphone Adapter

#### Forma de montaje:

El único detalle que merece explicación en cuanto al montaje del sistema de medición para captar los resultados es que el micrófono dispone de una salida de tres pines XLR mientras que el adaptador de micrófonos dispone de una conexión 7 pin Lemo. Por tanto hay que construir una conexión intermedia entre la salida del micrófono y la entrada de la opción UK4. A continuación se muestra en detalle cada una de las dos conexiones:

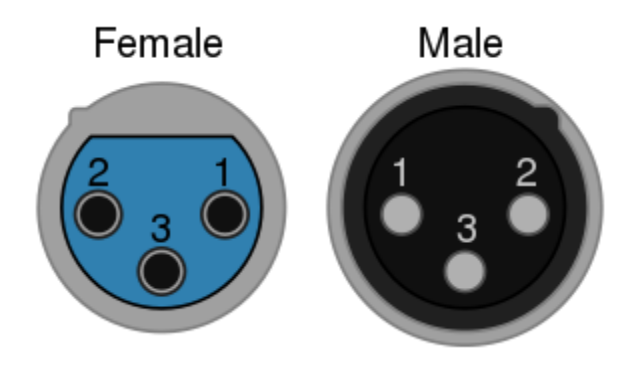

Figura 26 Conexión XLR del micrófono Behringer ECM8000

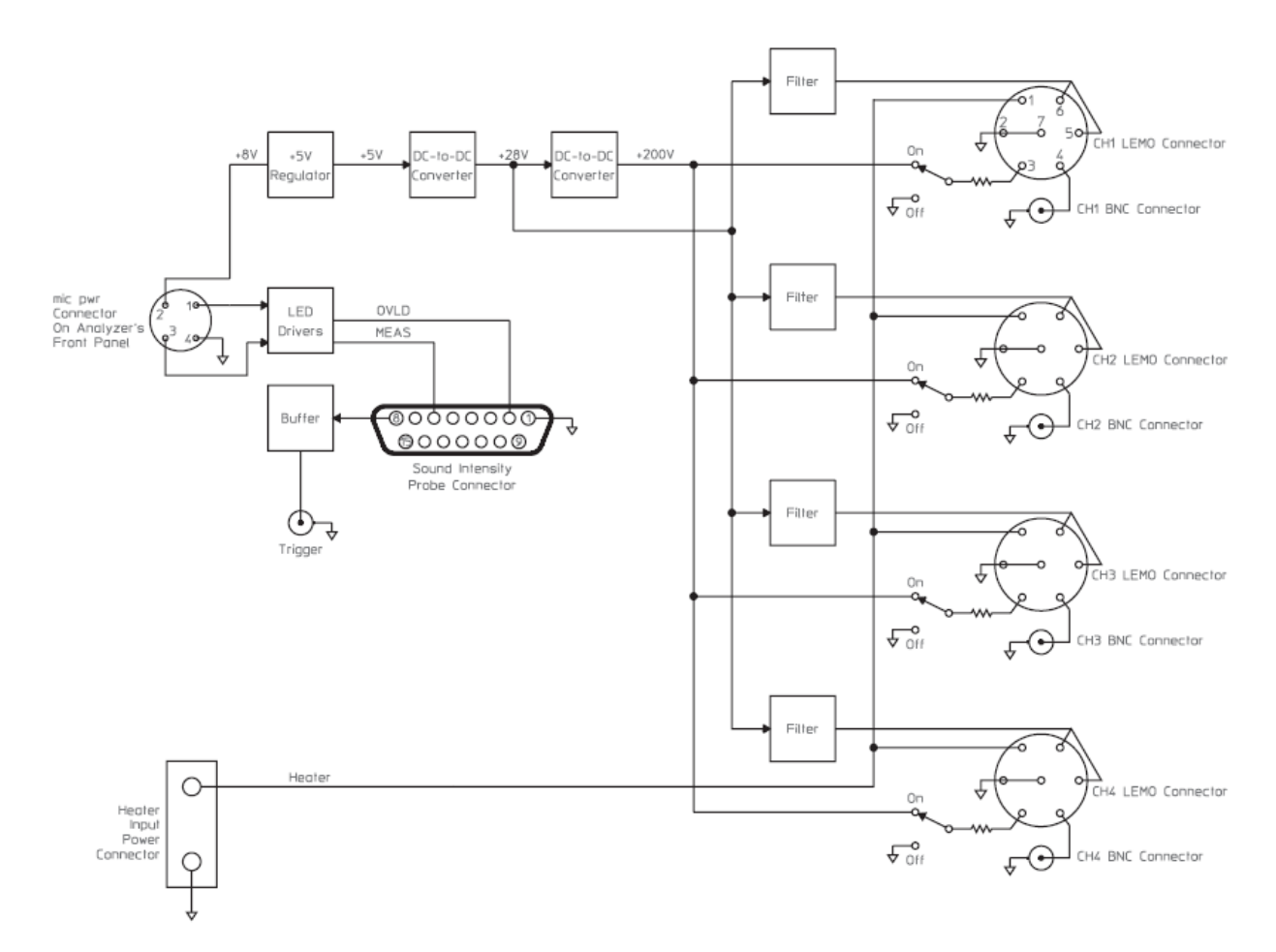

Figura 27 Diagrama de bloques de la opción UK4 del adaptador de micrófonos

Los tres pines de una conexión XLR se corresponden con:

Pin 1 tierra

Pin 2 señal

Pin 3 señal invertida

Los conectores XLR se usan en espacios ruidosos en los que queremos transmitir a larga distancia, pues al transportar la señal y la señal invertida el ruido afectara por igual a ambos cables. Si en recepción restamos las señales recibidas por los pines 2 y 3 tenemos la señal inicial con el doble de amplitud y sin el ruido.

Como nuestra transmisión va a ser a corta distancia el ruido no será un problema por lo tanto podemos restar las señales directamente e introducir el resultado por el pin 4 de la opción UK4. Se deja abierta la construcción de un circuito diferencial para realizar dicha resta.

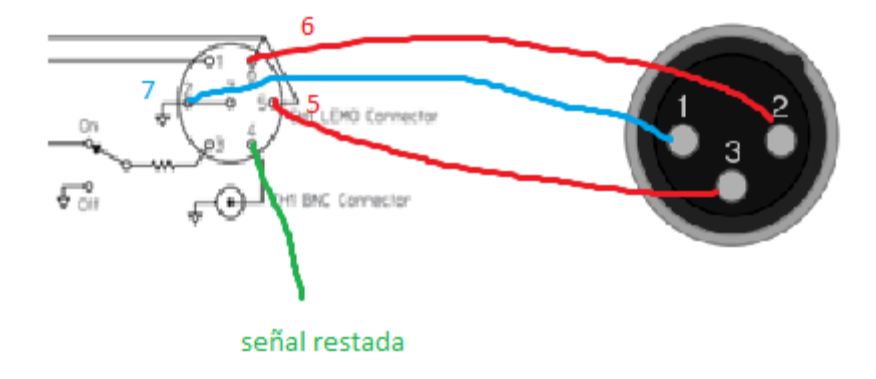

Las demás conexiones son directas como se indica en la figura:

Figura 28 Conexión XLR del micrófono Behringer ECM8000

Las tierras deben están unidas entre sí, conexión 7 del Lemo con la conexión 1 del XLR. Mediante las salidas 5 y 6 del Lemo alimentamos el micrófono con 28v de continua por sus pines 2 y 3. En verde esta la conexión con el pin 4 que es por donde tendremos que meter la señal restada que nos devuelve el micrófono por sus salidas 2 y 3.

#### Cámara resonante:

Para realizar las pruebas se propone una cámara resonante, que se basa en un cubo hueco de paredes de un metro cuadrado. Cada pared está construida con un molde fabricado con unas escuadras de un metro de longitud unidas entre sí mediante tornillos y con una malla metálica en su interior para darlas resistencia. El interior le hemos rellenado con una mezcla de cemento y mortero como podemos apreciar en las figuras adjuntas.

Hemos elaborado cuatro paredes iguales a la indicada anteriormente, cada una de ellas para cada una de las paredes laterales del cubo y la última para el techo. La pared frontal es igual a las otras paredes a excepción de que tiene una apertura de 30x30cm. El suelo queda sin pared.

El montaje de la cámara lo hemos realizado uniendo las diferentes paredes entre sí mediante tornillos y escuadras, quedando un montaje como el que podemos observar en las figuras adjuntas.

#### Materiales necesarios:

- Mortero seco:
- Cemento para mejorar la resistencia que ofrecería únicamente el mortero.
- Varillas de 1 metro que harán de aristas de la cámara
- Escuadras para las esquinas
- Malla metálica para reforzar cada una de las paredes y dar consistencia al cemento.
- Tornillos para fijar las aristas.

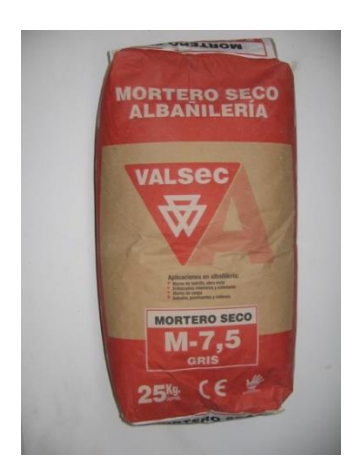

Figura 29 Mortero seco usado para la construcción de la cámara

# Resultado final:

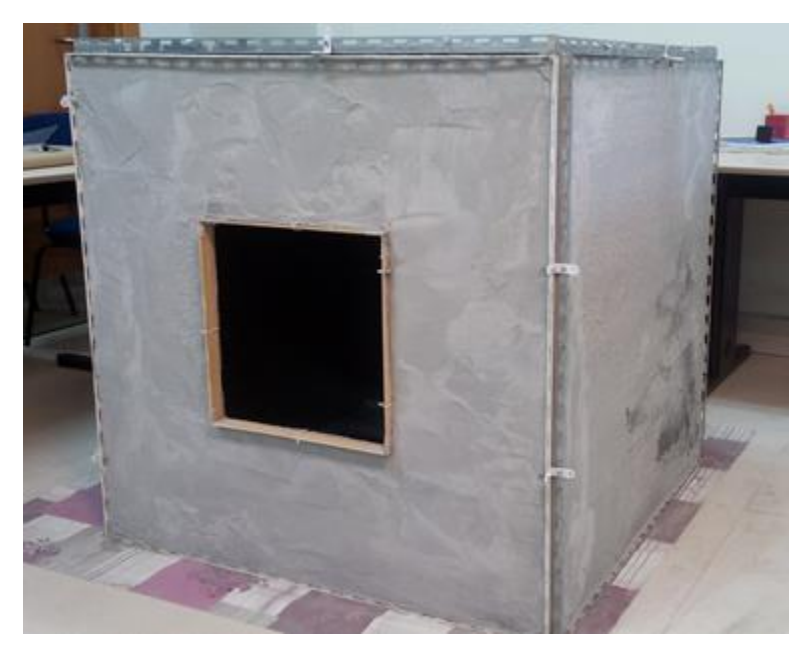

Figura 30 Resultado final de la cámara resonante

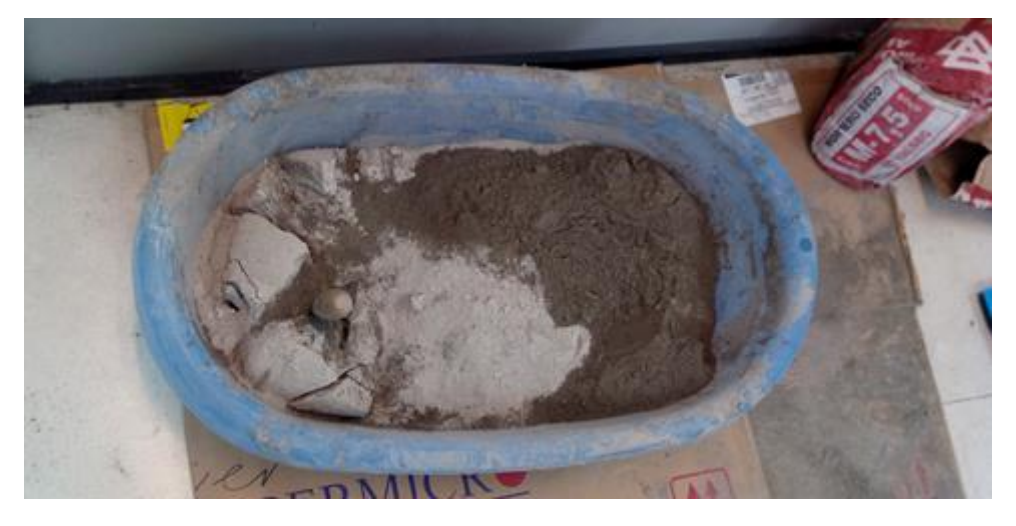

Figura 31 Mezcla de mortero seco y cemento

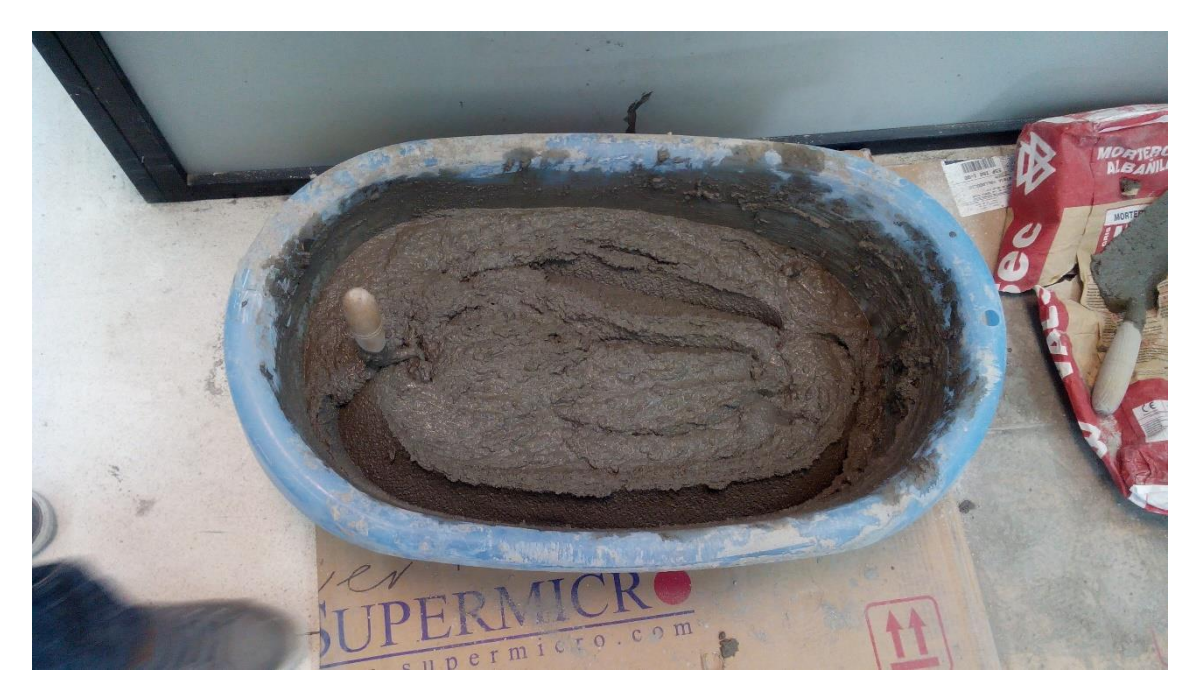

Figura 32 Mezcla de mortero seco cemento y agua

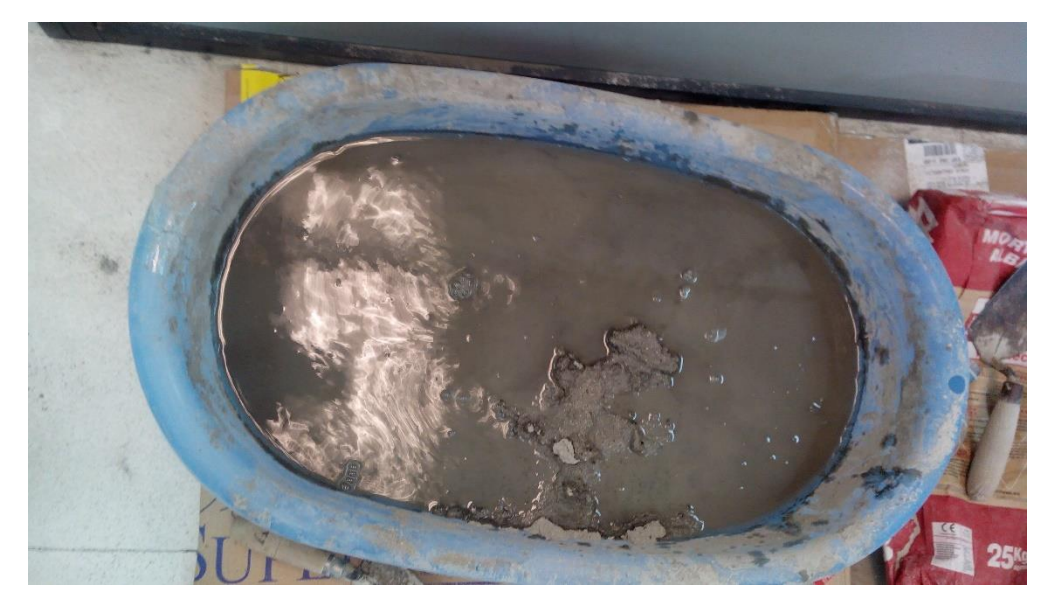

Figura 33 Mezcla

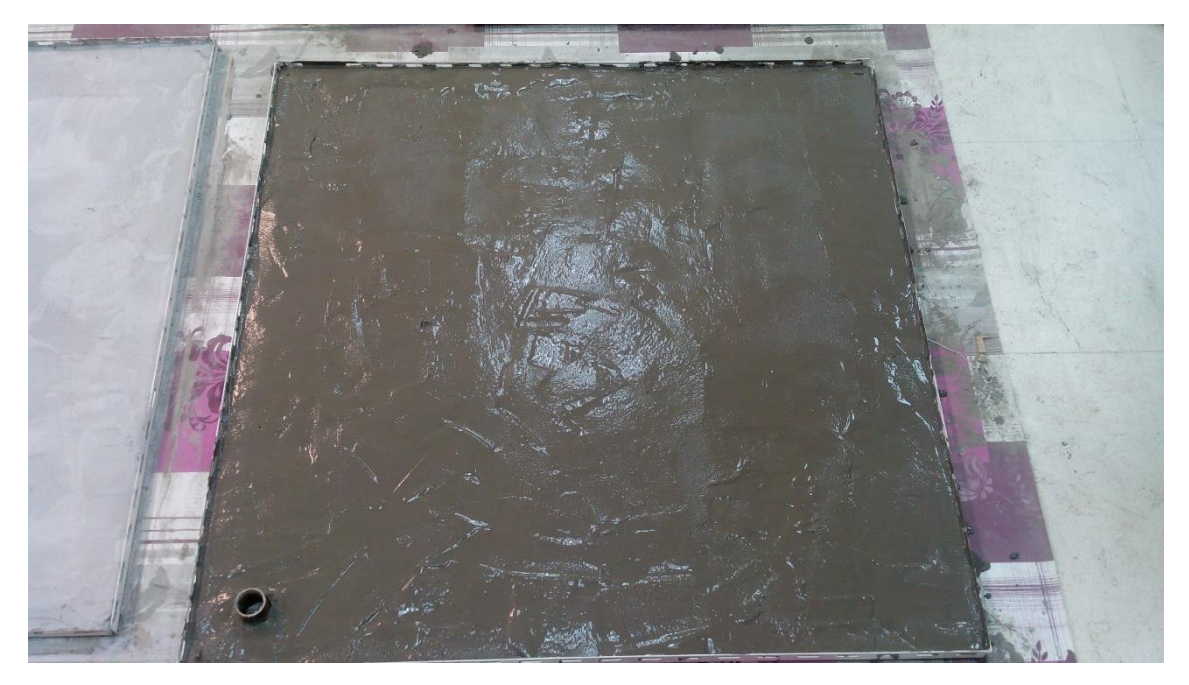

Figura 34 Estado de una de las paredes tras añadir la mezcla

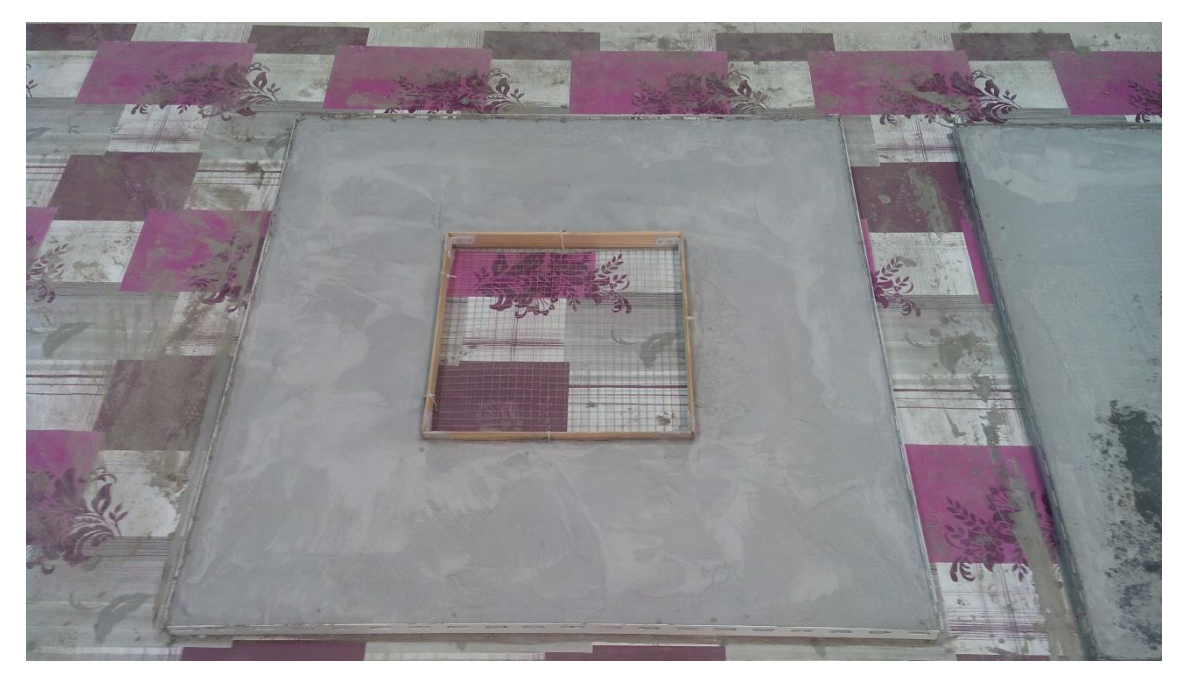

Figura 35 Parte frontal de la cámara tras antes de montar

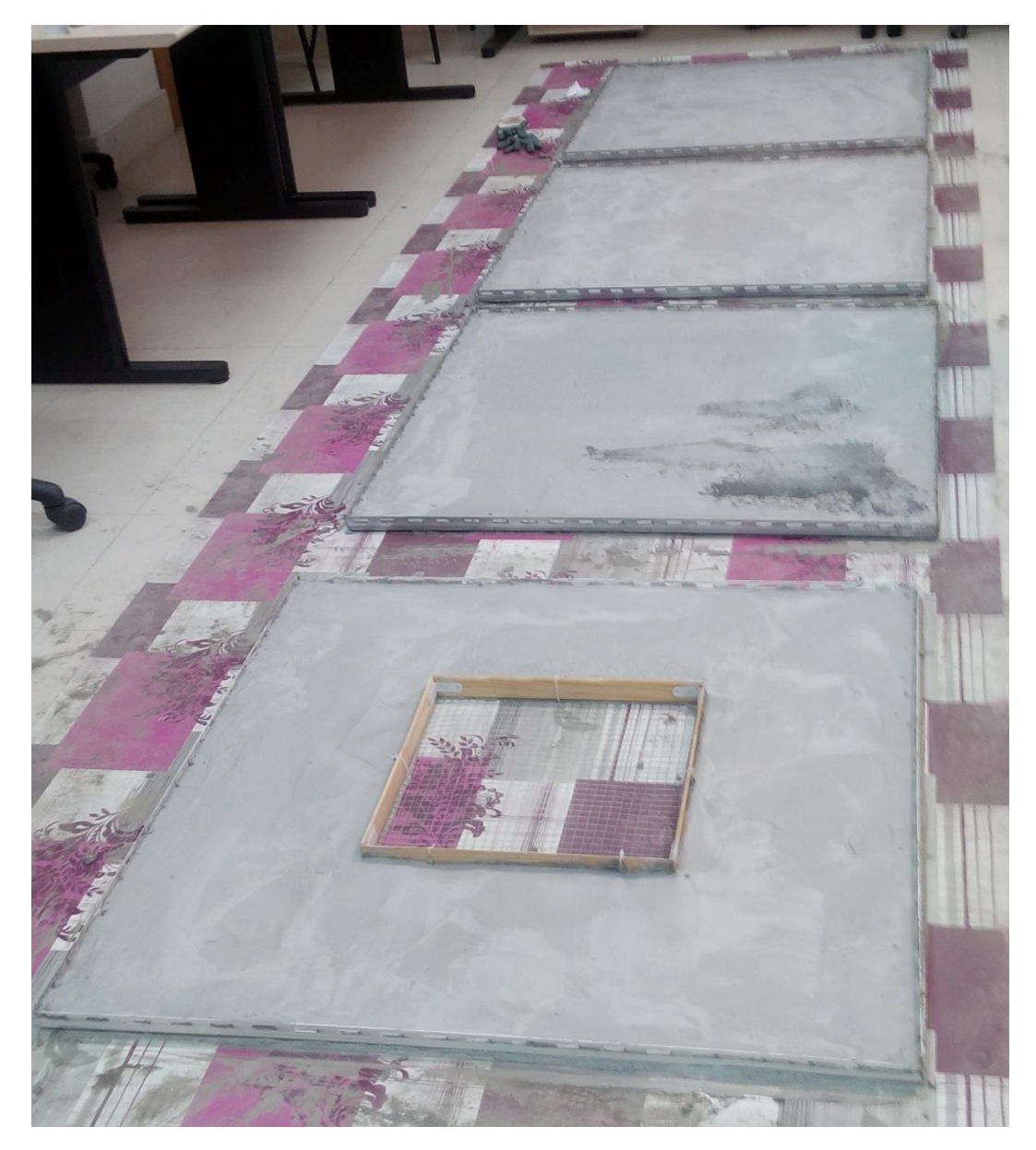

Figura 36 Paredes antes de ser montadas

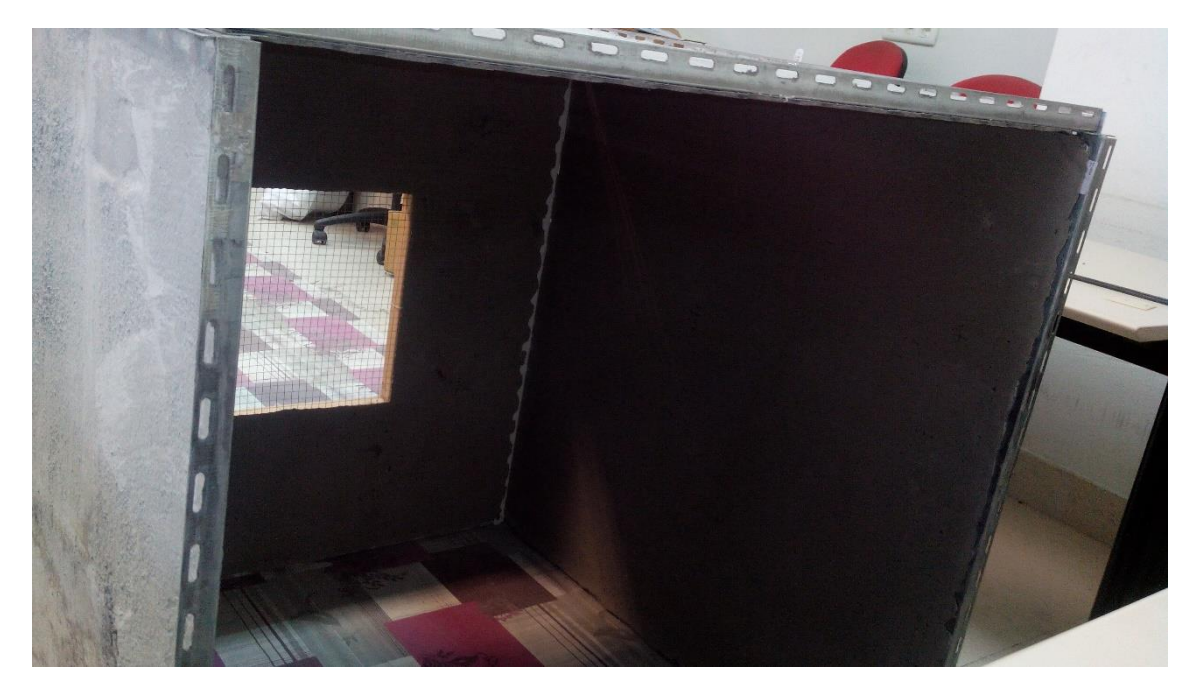

Figura 37 Parte trasera de la cámara

# Parte 4. Finalización

## Capítulo 8.- Trabajos relacionados

Otros trabajos que están muy relacionados con este y que podrían realizarse son:

- 1. Contrastación de los resultados teóricos con la cámara resonante construida.
- 2. Realización del simulador en tres dimensiones.
- 3. Estudio del campo electromagnético en las mismas condiciones que para el campo acústico

## Capítulo 9.- Consideraciones finales y conclusiones.

En el ejemplo introductorio vimos que determinar el ángulo de llegada en el espacio libre para un array de sensores lineal puede realizarse midiendo el tiempo entre llegadas de la señal y calculando su diferencia.

Cuando nos encontramos en un espacio interior donde la onda sufre reflexiones y a los sensores no nos llega una única onda, sino que recibimos información de la señal directa y de las señales reflejadas. Por este motivo la fase temporal no nos aporta información suficiente para determinar el ángulo de llegada porque la información esta distorsionada.

Mediante los experimentos realizados hemos visto que podemos aprovechar la información espacial que obtenemos al medir la presión acústica en cada uno de los puntos de la cámara, y calculando los errores relativos entre los diferentes ángulos comprobar que estos errores son diferentes para cada uno de los ángulos de llegada.

#### Capítulo 10.- Código fuente.

#### Preambulo.txt

```
<!-- script for plane_wave_cylinder_simulation -->
<ac2d version="0.1">
   <Simulation type="transient" frequency="1.0" CFL="0.99" 
time_span="26.0" length_unit="wavelength">
     <AcousticProperty name="background" bulk_modulus="1.0" 
density="1.0" conductive_loss="0.0"/>
   </Simulation>
 <Solid name="Cavidad">
    \leqRectangle y="5.0" z="7.0" c="6.0" d="10.0"/>
     <AcousticProperty bulk_modulus="0.64" density="1.0" 
conductive_loss="10.0"/>
</Solid>
<Solid name="Cavidad">
     <Rectangle y="5.0" z="12.0" c="6.0" d="15.0"/>
     <AcousticProperty bulk_modulus="0.64" density="1.0" 
conductive_loss="10.0"/>
   </Solid>
   <Solid name="Cavidad">
     <Rectangle y="6.0" z="7.0" c="12.0" d="8.0"/>
     <AcousticProperty bulk_modulus="0.64" density="1.0" 
conductive_loss="10.0"/>
</Solid>
<Solid name="Cavidad">
     <Rectangle y="6.0" z="14.0" c="12.0" d="15.0"/>
     <AcousticProperty bulk_modulus="0.64" density="1.0" 
conductive_loss="10.0"/>
   </Solid>
   <Solid name="Cavidad">
     <Rectangle y="10.0" z="8.0" c="12.0" d="14.0"/>
     <AcousticProperty bulk_modulus="0.64" density="1.0" 
conductive_loss="10.0"/>
</Solid>
     <PointSource y="4.0" z="10.0">
     <GaussianModulatedSinusoid magnitude="10.0" frequency="1.0"
mean="0.0" standard_deviation="0.01"/>
   </PointSource>
```
#### Final.txt

```
 <BoundingBox y_min="0.0" y_max="25.0" z_min="0.0" z_max="30.0" 
delta="0.1"/>
   <BoundaryCondition>
     <PML face="negY" nLayers="10" xi_ratio="1.0" kappa_ratio="1.0" 
alpha max="0.0"/>
     <PML face="posY" nLayers="10" xi_ratio="1.0" kappa_ratio="1.0" 
alpha max="0.0"/>
     <PML face="negZ" nLayers="10" xi_ratio="1.0" kappa_ratio="1.0" 
alpha max="0.0"/>
     <PML face="posZ" nLayers="10" xi_ratio="1.0" kappa_ratio="1.0" 
alpha_max="0.0"/>
   </BoundaryCondition>
\langle /acc2d \rangle
```
Genera\_matriz\_sensore.sh

#!/bin/ksh

```
# Uso tÃ-pico:
#./genera_matriz_sensores.sh > rectangulos.ac2d
# ../bin/ac2d rectangulos.ac2d
```

```
N=300 # nmero de muestras
i0=8,0 # coordenadas iniciales del cuadrado
z0=10,0
```
paso=\$((14,0/N))

cat preambulo.txt

# i recorre la coordenada Y mientras que j recorre la Z for i in {0..\$N}; do for j in {0..\$N}; do echo " <PointSensor name="\""A\_"\$i"\_"\$j\"" y="\"\$((\$i0+\$i\*\$paso))\""  $z = " \ \, \forall$  "\$((\$z0+\$j\*\$paso))\""/>" | sed 's/,/./g'; done;done

cat final.txt

```
plotH5.m:
for i=0:1:300; 
     i/300
     for j=0:1:300; 
        dataset=sprintf('AcousticSimulation/A %d %d',i,j);
        vector = hdf5read(1/10apertura30 30.h5', dataset)';
        max t=size(vector);
         freq=15000; %frecuency
         ddx=0.1; %cell size
         %dt=ddx/680; %time steps
         dt=7.000357e-02;
        T=0;Tmax=max t(1,2);for k=1:\overline{1}:\texttt{Tmax};T=T+1; arg=2*pi*freq*dt;
             coseno(k)=cos(arg*T);
             seno(k) = sin(arg*T);
         end
         real=coseno*vector';
          imag= -seno*vector';
         Amp=sqrt((real*real')+( imag*imag')); %amplitud de la TF en el 
punto i,j 
        matriz(i+1,j+1)=Amp;
     end
end
y0=8;y1=22;
dy=(y1-y0)/300;
z0=10;z1=24;
dz = (z1 - z0)/300; [X Y]=meshgrid(z0:dz:z1,y0:dy:y1); % meshgrid (rango Z, rango Y)
    figure
   h = \text{surf}(X, Y, \text{matrix});% axis([10 20 10 20 0 5])
     xlabel('Z');
     ylabel('Y');
     figure
     %curvas de nivel
     [C,h]=contour(matriz);
     clabel(C,h)
```
# Bibliografía y referencias

- D. M. Sullivan, Electromagnetic Simulation Using the FDTD Method. 2000, p. 165.
- L. E. Kinsler, A. R. Frey, A. B. Coppens, and J. V Sanders, Fundamentals of acoustics, vol. 1. 1999, p. 560.
- Y. Hao and C. J. Railton, "Analyzing electromagnetic structures with curved boundaries on cartesian FDTD Meshes," IEEE Trans. Microw. Theory Tech., vol. 46, pp. 82–88, 1998.
- S. D. Gedney, "Introduction to the Finite-Difference Time-Domain (FDTD) Method for Electromagnetics," Synthesis Lectures on Computational Electromagnetics, vol. 6. pp. 1–250, 2011.

## Anexos

- 1. HP\_analyzer data sheet
- 2. behringer ecm8000 data sheet
- 3. preámbulo.txt
- 4. matriz\_sensores.sh
- 5. final.txt
- 6. plotH5.m
- 7. figuras de matlab
- 8. ficheros .mat con los datos de la simulación